Positioning Paper November, 2019

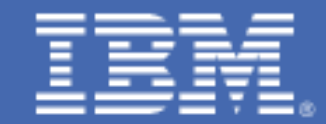

Coupling Facility Configuration Options

*David Raften Raften@us.ibm.com*

# **Table of Contents**

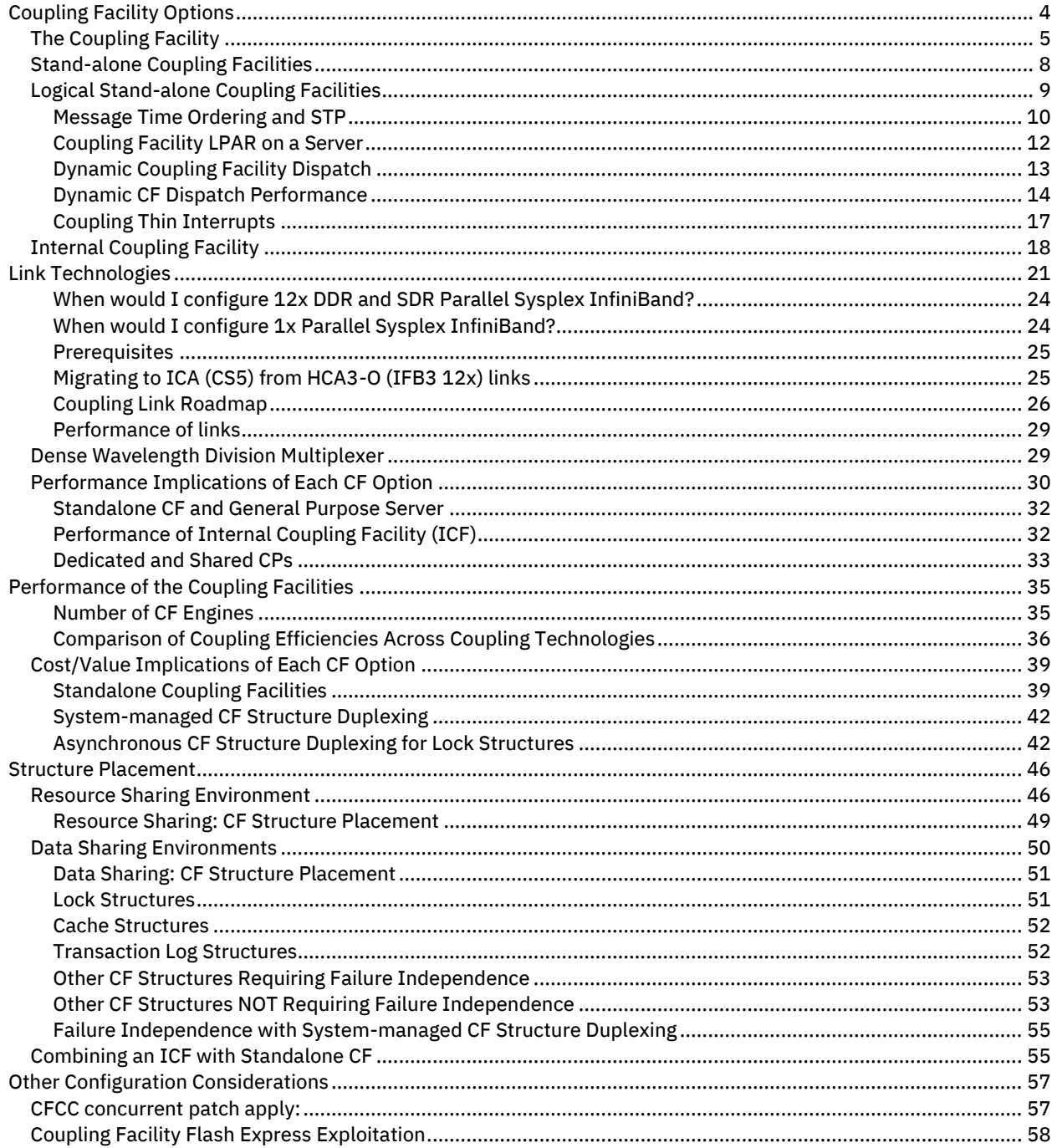

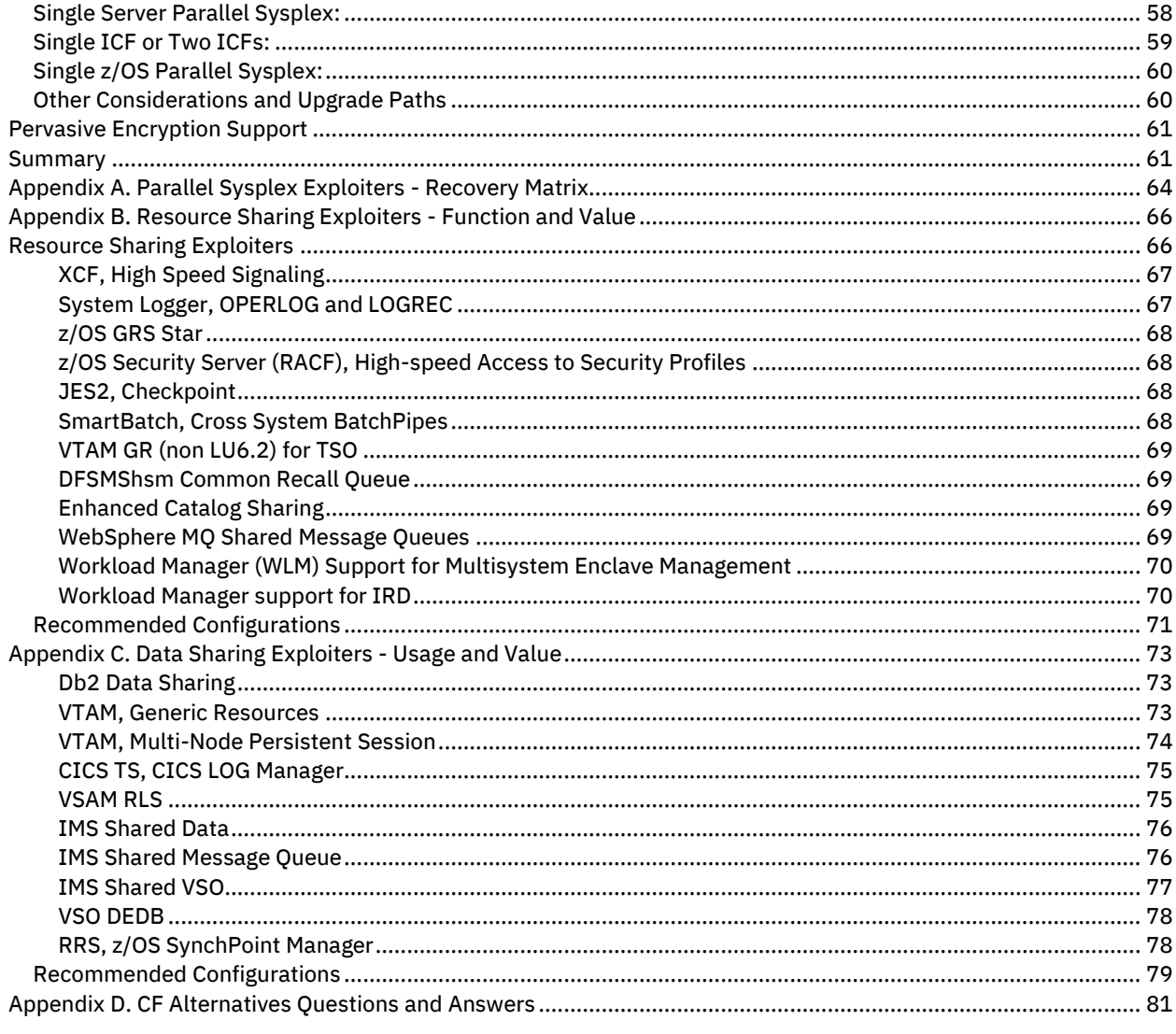

## <span id="page-3-0"></span>Coupling Facility Options

IBM's Parallel Sysplex® clustering technology (Parallel Sysplex) continues to evolve to provide increased configuration flexibility, improved performance and value to our customers. With this increased flexibility in configuring the many Coupling Facility (CF) options, IBM has recognized the need to provide guidance in the selection of the Coupling Facility option that best meets a given customer's needs.

This paper examines the various *Coupling Facility* technology alternatives from several perspectives. It compares the characteristics of each CF option in terms of function, inherent availability, performance and value. It also looks at CF structure placement requirements based on an understanding of CF exploitation by z/OS<sup>®</sup> components and subsystems. Implementation of specific CF configurations is based on evaluation of Coupling Facilities and links in terms of:

- *Performance*
- *Business Value*
- *Cost*
- *Availability*

The objective of this white paper is to provide the customer with the information to make a knowledgeable decision. Recommendations of structure placements in relation to the above aspects are given but every customer needs to make the final decision that best suits their requirements and expectations.

A copy of the z/OS system test report can be found at the IBM Z platform test library: <https://www.ibm.com/it-infrastructure/services/platform-test/z-library>

More information on IBM Parallel Sysplex can be found at: <https://www.ibm.com/it-infrastructure/z/technologies/parallel-sysplex>

More information about the IBM Z<sup>®</sup> servers can be found at: <https://www.ibm.com/it-infrastructure/z>

## <span id="page-4-0"></span>*The Coupling Facility*

A Coupling Facility (CF) is the heart and soul of a Parallel Sysplex. From a hardware perspective, a CF is very similar to z/OS.

- It runs in an LPAR. The LPAR can use shared or dedicated CPs. The only difference is that a CF LPAR can also use a lower priced Internal Coupling Facility (ICF) specialty engine.
- The LPAR has memory. Where z/OS memory is divided into Private, Nucleus, CSA, SQA, etc., the CFCC uses pre-formatted "Structures"
- The LPAR has I/O capabilities. These are the CF Links to send requests in and out of the CF. The CF has no access to disk.
- It runs a licensed operating system, the Coupling System Control Code (CFCC). This is shipped and maintained as part of every IBM Z.
- The operating system has different releases (CFCC Levels)
- Operators can issue commands to the CFCC. They do so through the secure IBM Z Hardware Management Console (HMC) interfaces.

Despite the conceptual similarities to a z/OS LPAR, the CF has many key differences such as implications in the type of LPAR configured, where structures are placed, and what configuration options are chosen.

All IBM CF Control Code (CFCC), or microcode, runs within a PR/SM™ Logical Partition (LPAR) regardless of whether the CF processors are dedicated or shared, or whether the servers also run z/OS or are "standalone" CFs. All CFs within the same family of servers can run the same CFCC microcode load and the CFCC code always runs within a PR/SM LPAR. Thus, when positioning certain CF configurations as fit for data sharing production such as a standalone model while characterizing other CF configurations as often more appropriate for test/migration (e.g., ICF or a logical partition on a server without System-managed CF Structure Duplexing) one must be careful not to erroneously assume such positioning is based on fundamental functional differences.

The inherent availability characteristics of the various CF offerings are, at their core, the same. However, IBM often recommends using one or more standalone CFs for maximum service availability. The essential reason IBM often makes such recommendations is that a Parallel Sysplex environment can deliver higher availability when the CFs are isolated from the processors on which software exploiters are executing from one another, to remove single points of failure from the deployment architecture. This paper explores many of the details behind IBM's CF configuration and deployment recommendations and suggestions.

## *CFCC Levels*

The following table highlights some of the CFCC functions in each release and on which servers they were made available on. All CF levels include the function of all previous CF levels. For more details on each function, please go to the Parallel Sysplex web site at [ibm.com/systems/z/pso/cftable.html](file:///C:/Users/AnnMarieBrovarski/AppData/Local/Temp/notes97E53A/ibm.com/systems/z/pso/cftable.html)

CF improvements generally falls into one of several categories:

- 1. Scalability, to support larger Parallel Sysplex configurations
- 2. Performance, usually for data sharing environments since these use the Coupling Facility the most
- 3. Functionality such as System-Managed duplexing
- 4. RAS benefits. These are in almost every new CF level, but not usually detailed.

In addition, a new server family and driver release often includes Parallel Sysplex support independent of the CFCC level. As an example, the IBM z14™ contains support for the CE LR link.

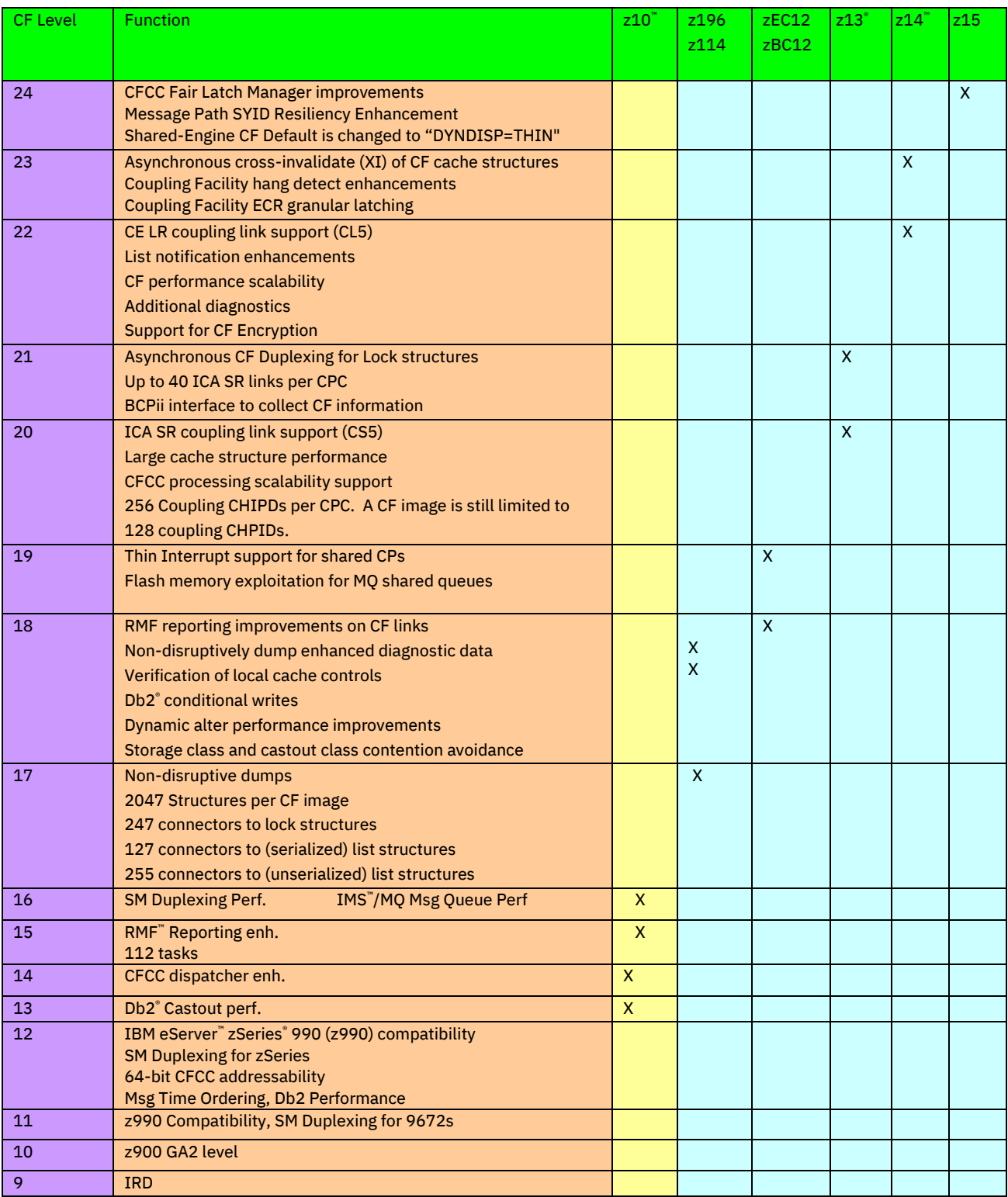

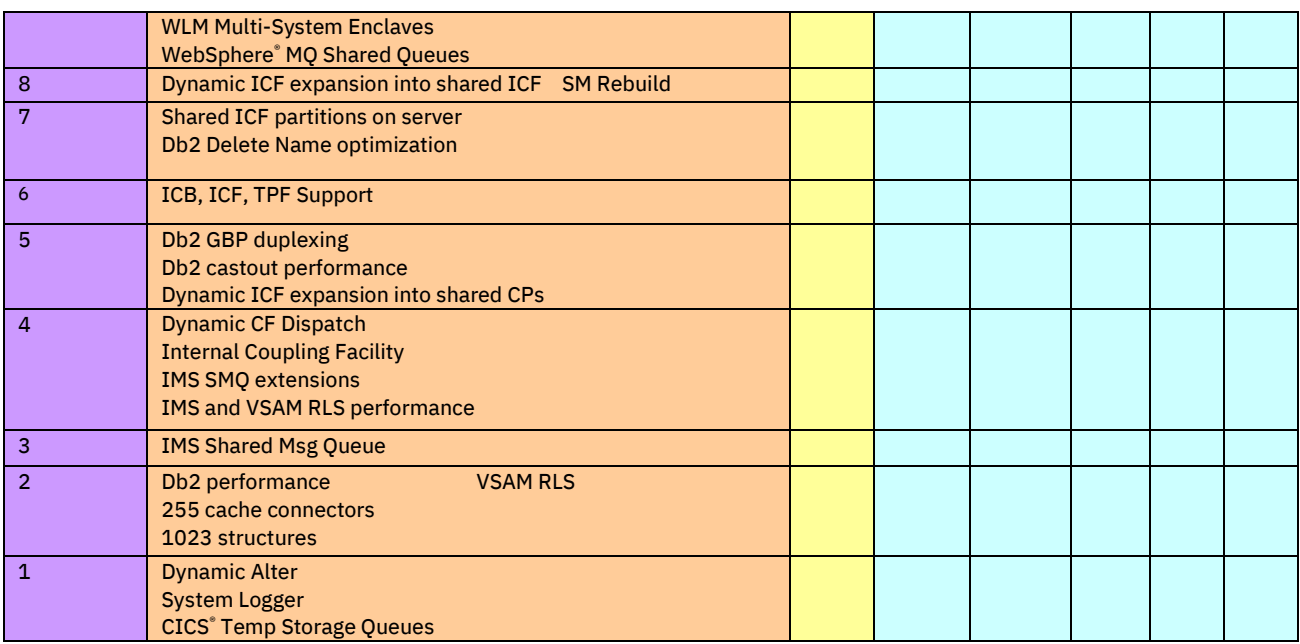

More details on the CF levels can be found in the Technical Guide redbook for the current server.

For a list of the software levels that use the function and levels that can coexist with the CF, see the "Summary of CFLEVEL Functions" section of the z/OS MVS Setting Up a Sysplex document.

## <span id="page-7-0"></span>*Stand-alone Coupling Facilities*

The standalone CF provides the most "robust" CF capability, as the server is wholly dedicated to running the CFCC microcode — all of the processors, links and memory are for CF use only. A standalone CF models provide for maximum Parallel Sysplex connectivity since there are no other operating systems competing for the I/O connections. The maximum amount of links dependent solely on how many CPC drawers and fanout cards are installed.

A benefit of a standalone CF, which precludes running any operating system software, is that it is always failure-isolated from exploiting z/OS software and the server that z/OS is running on for environments without configuring System-Managed CF Structure Duplexing.

Standalone CFs can be obtained by ordering the ICF-only engine type in the standard server models.

## <span id="page-8-0"></span>*Logical Stand-alone Coupling Facilities*

A standalone CF can also be a "logical" standalone. Here, the CF is isolated from the rest of the Parallel Sysplex LPARs by running on a different server. The difference is that other LPARs can be on the servers that are outside of the Parallel Sysplex environment. For example:

- *1. A z/OS LPAR that is a member of a different Parallel Sysplex cluster*
- *2. A z/OS LPAR that runs Db2 but connects to structures in a different CF*
- *3. A network node (CMC)*
- *4. A zTPF image*
- *5. z/VM® or KVM for Z hypervisors with the images that they manage*
- *6. A Linux system*

In a logical standalone, one can get all the availability benefits of a physical standalone for the members of the Parallel Sysplex environment but without needing to dedicate a server for the CF. This is seen in the figure below:

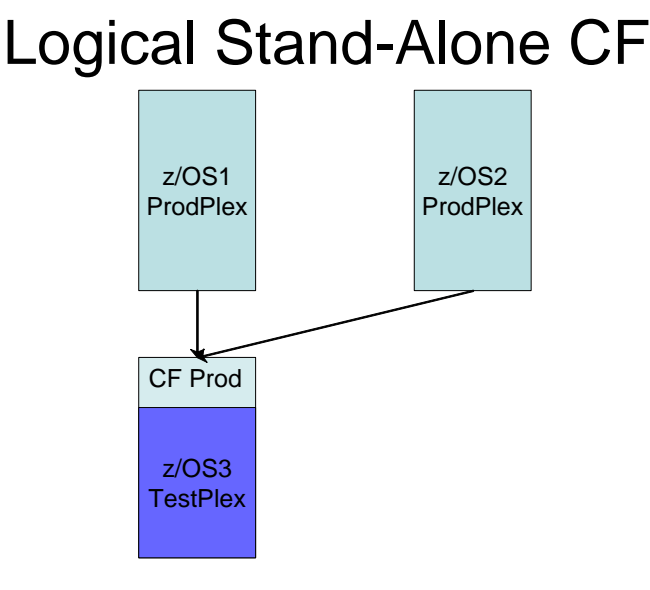

In this figure, CF Prod is a "Logical Stand-alone" CF. Although there are other z/OS images running on the same server, none of those are in the same Parallel Sysplex environment that CF Prod supports.

## <span id="page-9-0"></span>Message Time Ordering and STP

As processor and Coupling Facility link technologies have improved over the years, the synchronization tolerance between systems in a Parallel Sysplex cluster has become more rigorous. To help allow for any exchanges of time stamped information between systems in a sysplex involving the Coupling Facility observe the correct time ordering, time stamps are included in the message-transfer protocol between z/OS and the Coupling Facility. Therefore, the Coupling Facility requires connectivity to the same time source that the systems in its Parallel Sysplex cluster are using for time synchronization. If the ICF is on the same server as a member of its Parallel Sysplex cluster, no additional timer connectivity is required since the server already has connectivity to the time source. This is shown in the picture below. The Stand-alone Coupling Facility on the top left is the time source itself (Stratum 1). The CF on the top right has Server Time Protocol (STP) connectivity to the Stratum 1. If the Stratum 1 was the server on the top right (Prod 1 server), then the server on the top left would need STP connectivity.

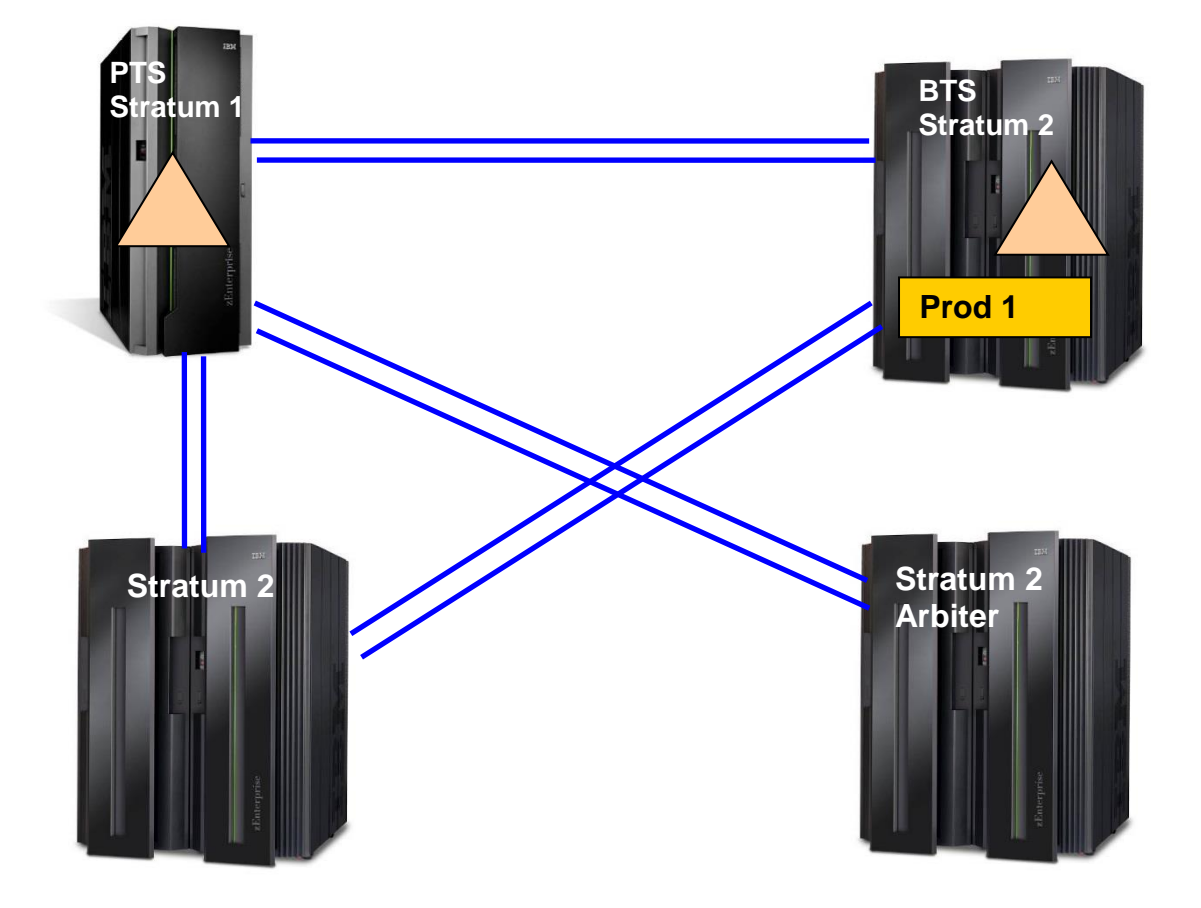

All servers in the sysplex need to be connected to the common Stratum 1 time source. Since STP uses coupling links and the Coupling Facility already has CF link connectivity to the servers in the Parallel Sysplex, the server containing the CF can be configured as the Stratum 1 for the timing network with minimal additional external links. That said, some chose to configure the Stratum 1 on a server with z/OS so STP messages can be monitored easier.

More information on STP setup can be found at <http://www.ibm.com/systems/z/advantages/pso/stp.html>

#### <span id="page-11-0"></span>Coupling Facility LPAR on a Server

Customers seeking a flexible and simple Coupling Facility (CF) configuration can enable a standard LPAR on their server with CF Control Code. This might be particularly attractive to customers beginning their Parallel Sysplex implementation or those who have "spare" capacity on their server to support a CF. While this approach does not offer the same availability as a standalone coupling solution since it does not offer the physical independence of a separate server, it is appropriate for Resource Sharing production and test application datasharing environments. Unlike the standalone CF and ICF approach which require additional hardware planning, this implementation offers the advantage of using existing MIPS to enable a Parallel Sysplex environment. Customers can start with a small amount of capacity and scale the CF up MIPS-wise, based on workload requirements. The Dynamic CF [Dispatch](#page-12-0) feature (described below) is highly recommended for this environment.

In many regards, running the CFCC in a standard PR/SM LPAR on a general-purpose server is the same as running it on a standalone model. Distinctions are mostly in terms of price/performance, maximum configuration characteristics, and recovery characteristics. For example, a z196 can support up to 104 coupling links. Realistically, one would not do this if this server is also running a major z/OS workload as the links uses slots that would otherwise be used for FICON<sup>®</sup> and OSA channels.

The flexibility of the non-standalone models to run z/OS and CFCC operating systems results in its higher relative price for the CF capability. Since the CF is not running on an ICF engine, it subjects the customer to software license charges for the total MIPS configured on the processor model, even though some of those MIPS are associated with execution of CFCC code.

As stated earlier, the ability to run z/OS workloads side-by-side on the same physical server with the CF in the same Parallel Sysplex cluster introduces the potential for single points of failure for certain environments. These considerations will be explored later.

Customers seeking a coupling environment for intensive datasharing should closely evaluate the advantages of a standalone coupling solution or an Internal Coupling Facility (ICF) implementation.

<span id="page-12-0"></span>Dynamic Coupling Facility Dispatch

The Dynamic CF Dispatch function provides an enhanced CFCC dispatcher algorithm for improved price/performance. Up until the IBM zEnterprise® (zEC12) / IBM zEnterprise Business Class (zBC12)servers (see "[Thin Interrupts](#page-15-0) for shared CPs"), CFs did not have an interrupt process as does the z/OS dispatcher, the Coupling Facilities normally had a tight polling loop, looking for work arriving on their CF links. If it found work, the work was processed. If there were no new CF requests, it just looped around and looked again. Although this allows for the fastest response times when the CF is running on dedicated CPs, it "did not play well with others" when sharing a CP with other LPARs on the server. PR/SM would dispatch the CF whenever it can, believing it was busy with productive work, and the CF can use resources that would otherwise go to z/OS. The LPAR can be "capped," but that causes other tuning problems.

With Dynamic CF Dispatch, an option is available to allow the strict tight polling loop algorithm to be replaced with an intelligent algorithm which heuristically gives up control of the physical processor voluntarily when there are no CF commands queued for execution at intervals based on observed arrival rates. This behavior enables the processor to be fully used for customer workloads until CF processor resource is needed, and even then, CF CPU consumption is limited to the resource level required. As traffic to the CF ramps up, the CF CPU capacity is dynamically tuned in response to ensure maximum overall system throughput.

Dynamic CF Dispatch algorithms apply to all non-dedicated CF processor configurations, including standalone models.

There are three environments where DCFD typically used:

- 1. Running multiple CF partitions with very disparate request rates or priority between the CF partitions (like test and production CF LPAR) that share a pool of CPs. Although this requires careful tuning (discussed later), it can help minimize the amount of CF engines that are configured.
- 2. To support a System Programmer "sandbox" environment
- 3. To support a hot-standby CF. This can help eliminate the need to dedicate an entire processor for the second Coupling Facility use just in case of primary Coupling Facility failure.

For sample configurations (2) and (3), since the CF CPs "give back" CPU resources to the z/OS images, they use only a tiny sliver of the server's MIPS.

When configured for use as a hot-standby, if there is a problem with the primary CF, there is a lot of XCF communication between z/OS images to rebuild structures to the next available CF in the PREFLIST. Unless CTCs are used to back up the XCF structures, you must remember to have an active set of XCF path structures in the hot-standby CF. XCF will see that using these structures results in higher response time than when going through the "primary" CF, so it will tend to favor the primary CF. Despite that, the backup CF will continue to see some minor XCF activity.

If a z/OS issues a CF command to a CF running with DCFD from the same server as that CF, then all CF commands are converted from synchronous mode to asynchronous to avoid possible processor deadlocks. CF commands destined to other CFs proceed as normal.

## <span id="page-13-0"></span>Dynamic CF Dispatch Performance

With the introduction of Dynamic Coupling Facility Dispatch (DCFD), additional value is provided for running shared CF LPARs. With Dynamic CF Dispatch, the percentage of the processor used in the CF logical partition is dependent on the request rate to the CF. When the requirement for CF processing is low, the CFCC runs less frequently making more processor resource available for the needs of the other LPARs sharing the processor. When the request rate to the CF increases, the CFCC runs more often, increasing the share of the processor resource used for this partition. Since the CF is dispatched less frequently when the traffic to the CF is low, the idle or near-idle CF consumption of the processor can be less than 2%.

#### Recommendation: Use DCFD=THIN when using shared CPs

IBM recommends DCFD=THIN when using shared CPs. This is the default as of the z15. When using DYNDISP=ON, the CF response times seen by the z/OS partitions will elongate due to infrequent CF dispatch. As the traffic to the CF ramps up, the CF processor utilization progressively increases due to more frequent CF dispatch, until reaching its LPAR weight. As the interval between CF dispatches decreases, the CF response times seen by the z/OS partitions will correspondingly decrease due to the considerable drop in the average wait time for CF dispatch. In all cases, however, CF response times with Dynamic CF Dispatch enabled will be considerably higher than those configurations where Dynamic CF Dispatch is not enabled. Therefore, the use of this function should be limited to environments where response time is not important, such as test and backup CFs.

As with running a Coupling Facility on a server, software charges apply to CFCC MIPS. However, DCFD eliminates the need to dedicate an entire processor for Coupling Facility.

An example of using DCFD is when two ICFs share the same processor. Normally, all the production structures are in a standalone coupling facility. CFPbkup is used for a "hot standby" CF for production. CFdev is used by a development Parallel Sysplex cluster. The goal is to keep good responsiveness on the development coupling facility, but if the production Parallel Sysplex cluster should fail over to CFPbkup, that should get priority for the processors MIPS. One method of doing this is to define the CFPbkup with DCFD=ON and a high weight, and CFdev defined with DCFD=OFF with a low weight. Normally CF1 will contain no structures other than the XCF path structure and use negligible MIPS on the engine, leaving the rest for the development CF2. If structures need to get rebuilt on to CF1, it can grow to use up to the MIPS needed.

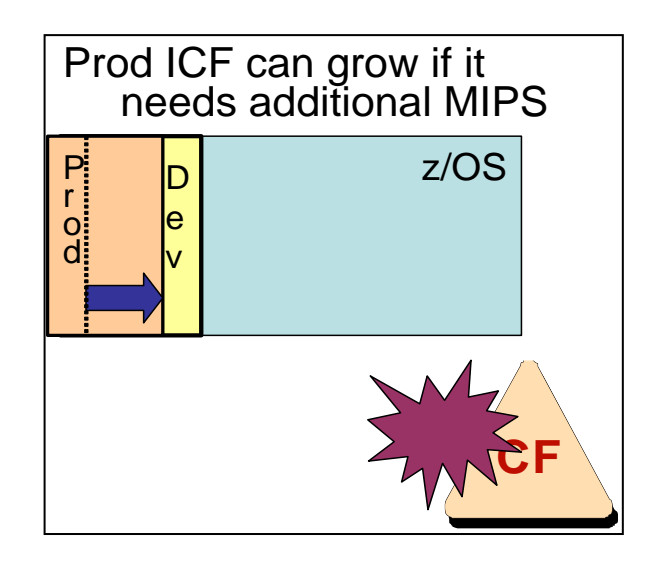

Another common example is if the production CF (non-data sharing environment) is sharing a CP with a development CF. How does one allocate to the PROD CF to get the best performance? In the PR/SM Planning Guide we state 50% of a CP is required by means of DYNDISP=OFF and an appropriate weight (irrespective of size of CP). No other CF should be DYNDISP=OFF against this CP as it would make it under perform. Any other CF sharing this CP would be test or development with DYNDISP=YES and appropriate weight where performance was not business critical. DYNDISP settings are made from HMC OPS console. More information on DYNDISP can be found in the PR/SM Planning Guide on IBM Resource Link<sup>™</sup>: <https://www.ibm.com/servers/resourcelink>

Recommendation: For servers that do not support DCFD=THIN, Configure CFprod to DCFD=OFF with a high weight. Set CFtest to DCFD=ON with a low weight so it can get minimum MIPS. We recommend DCFD=THIN over DCFD=ON.

The usual setting can be a weight of 90% for Production, 10% for Test, so a runaway test job does not kill Production.

<span id="page-15-0"></span>Recommendation: Make sure you have a backup to the XCF structure on the primary CF. This can be by using a FICON CTC, or a structure on the CF with DCFD.

#### Coupling Thin Interrupts

Coupling Thin Interrupts provide performance advantages to environments where shared CF processors are configured and DYNDISP=THIN is specified as well as improving asynchronous service times.

Dynamic CF Dispatch controls the dispatching and interrupts mechanisms that are used when shared processors have been configured for the CF. Starting with the zEC12/zBC12 family of servers, a new option is available for Dynamic CF Dispatching called "Coupling Thin Interrupts." With DYNDISP=OFF, the CF uses its entire fixed timeslice. With DYNDISP=ON, the CF uses a timer-based mechanism for giving up and resuming control. With DYNDISP=THIN, the CF uses an interrupt-based mechanism for giving up and resuming control, providing the best responsiveness for the CF to get control to process requests.

Coupling Thin Interrupts enable the CF to be used for more efficient processing with sharedengine CFs. When not doing productive work, the CF will go into an enabled wait state. Interrupts would then wake up the CF to process incoming messages. The CF proceeds to poll the CF links looking for work as normal. When it finds no more work to process, the CF will then put itself back to an enabled wait state. This enables faster CF response times and more efficient use of shared CF processors.

Additionally, when Coupling Thin Interrupts is employed by z/OS starting with z/OS V2R1 (additional support with APAR OA38781) to provide improved service times for asynchronous processes. A number of asynchronous coupling facility processes depended on polling by z/OS to detect their completion. With Coupling Thin Interrupts enabled on the z/OS side, an interrupt will be generated by

- The arrival of the response for an asynchronous CF request
- The arrival of a CF notification signal indicating the presence of work to be processed in a list structure such as processing incoming work in the form of XCF signals or messages queued to IMS or MQ shared queues.

This interrupt will cause the z/OS partition to be dispatched more promptly than the existing timer-interrupt-based algorithm would have, further reducing the latencies in processing the work and further improving response times.

Recommendation: IBM still recommends dedicated Coupling Facility CPs for best response times, but if you share CF CPs, use Coupling Thin Interrupts.

Recommendation: Thin Interrupts support should always be used on the z/OS side, when the z/OS server supports it

When DYNDISP=THIN is used, ISC=3 links do not generate interrupts to the z/OS. If you do have ISC-3 links configured, be sure that there are other types of links to the CF as well to get the full benefit of Thin Interrupts. Note that ISC-3 links are not supported starting with the z13 servers.

## <span id="page-17-0"></span>*Internal Coupling Facility*

The chip design and technology on the Z servers provide the flexibility to configure the cores for different use. Cores can be used as Central Processor (CPs), System Assist Processors (SAPs), or specialty engines such as the Integrated Information Processors (zIIPs), Internal Coupling Facility processors (ICFs), and Integrated Facility for Linux processors (IFLs). For the general purpose processor model, the number of CPs are specified by the capacity setting, and the number of SAPs (provide I/O processing) are specified by the model number. This capability provides tremendous flexibility in establishing the best system for running applications. Cores can also be reserved as a spare.

The Internal Coupling Facility (ICF) LPAR is a CF partition which is configured to run on ICF specialty engines that are not part of the production model. Special PR/SM microcode precludes the defined ICF processors from executing non-CFCC code. Changes to the number of ICF processors can be made dynamically through an On/Off Capacity Upgrade on Demand upgrade. Since the System z servers can be configured as ICF-only, the maximum number of ICFs that can be defined for each server is the same as the maximum number of general purpose engines.

The ICF is a highly attractive CF option because, like the standalone models, can be attractively priced relative to the standalone CFs as a hardware feature. This is achievable given that the cost of the processor machine "nest" (frame, power and cooling units, etc.) is amortized over the server system as a whole and not just the burden of the CF component of the system, as is the case in a standalone Coupling Facility. In addition, an ICF does not require significantly more power and cooling for the server it is on, and does not require additional maintenance fees.

Running with an ICF can improve on software license charges. There are three possibilities for how software is charged:

• Monthly License Charges (MLC)

z/OS and associated software is charged based on the MSUs of the machine model it runs on. If z/OS requires nine core's worth of capacity and the CF requires one core's worth of capacity, then one can configure a 9-way z/OS server with one ICF engine

and being charged based on the 9-way server, or one can configure a 10-way server, including one CP just being used to run the Coupling Facility. MCL charges here are based on the 10-way. Here, one can save on software by configuring a smaller server with an ICF

Sub-capacity Licensing

z/OS runs the SubCapacity Reporting Tool (SCRT). This uses SMF70 records to report on its 4-hour rolling average. Since the Coupling Facility does not generate SMF70 records, its usage is not recorded by SCRT and does not affect the reported CPU usage by z/OS. From an IBM software point of view, running a CF on general purpose engines does not affect the software charges. However, ISVs may still be looking at the total general purpose MIPS on the floor and charge for that. Each client must have this discussion with their vendors.

• One Time Charge

Some countries, such as in China, have a one time charge for z/OS. This is based on the total capacity of the server. In the example for MLC, there will be a one time charge for the full capacity, a 10-way server, even though one CP is running the Coupling Facility. As with MLC, running an ICF would help reduce the charge. Any ISV software charges could also be based on the full server capacity. Each client must have this discussion with their vendors.

The ICF can be used as a second Coupling Facility when a standalone CF is also being used, reducing the need for a second standalone Coupling Facility in a multisystem Parallel Sysplex configuration. The ICF can also serve as an active production Coupling Facility in many resource sharing environments (see Section 2: System Enabled Environment) or even in a data sharing environment with System-Managed CF Structure Duplexing.

Customers can use the ICF as a production Coupling Facility even in a single-server Parallel Sysplex configuration, running two or more z/OS logical partitions sharing data via the ICF. This configuration enables customers interested in getting into the Parallel Sysplex environment to take advantage of its continuous operations protection from software outages. Individual z/OS partitions can be taken down for maintenance or release upgrade, without suffering an application outage, through the datasharing provided by the remaining LPARs in the server. The ICF uses external Coupling Facility links (IFB, CS5), or internal IC links. By putting the Coupling Facility in an ICF, both the benefits of reduced software license charges and reduced hardware costs can be realized.

Another typical use of an ICF in a single-server Parallel Sysplex environment is to use the capabilities of Intelligent Resource Director (IRD). While the z/OS Workload Manager (WLM) can manage CPU, Storage, and I/O resources for applications based on defined goals, the WLM scope is typically only within an LPAR. By WLM creating an IRD structure in a CF, the WLMs across multiple LPARs within the server can now communicate and adjust LPAR weights, the number of local CPs within the LPAR, I/O priority, and number of channels going to a disk subsystem. More information on WLM and IRD can be found in [http://www.ibm.com/systems/z/os/zos/features/wlm/.](http://www.ibm.com/systems/z/os/zos/features/wlm/)

From a Total Cost of Ownership perspective, an ICF will generally be significantly cheaper than a standalone Coupling Facility solution. When performing the financial analysis, one must take into consideration the extra memory that may need to be configured and any memory increment sizes.

While price can be a driving factor in purchasing decisions, configuration choices should be made based on availability, growth and performance requirements. Customers considering an ICF solution should keep the following points in mind.

- 1. Current servers can be configured as general-purpose CPs, IFLs, zIIPs, or ICFs, including the "ICF-only" models.
- 2. When servers are upgraded to a new generation technology, the ICFs on that footprint are also affected by the server upgrade. Given that this upgrade requires a Coupling Facility outage along with a z/OS outage, customers should exercise their pre-planned reconfiguration policies and procedures. Standalone Coupling Facility upgrades are independent decisions from server upgrades.
- 3. When configuring an ICF, memory requirements are an important consideration.
- 4. ICF uses memory from the server pool of memory. Customers adding ICFs to their servers must determine whether additional memory is now required on the processor to support Coupling Facility functions.

A server can support any number of ICF engines up to the limit of the number of usable engines on the server. However, a single CF LPAR can be up to 16 ICF engines. That said, the n-way performance of the CF is not nearly as linear as that of z/OS. For example, going from a 7-way CF to an 8-way CF you do not get 1 engine's worth of capacity. Instead of an 8-way ICF, better performance can be obtained by having two 4-way. Although splitting a CF into two CF images will not require any additional CPs or links (an ICF can have multiple CHPIDs, each going to a different ICF image), there will be some extra memory requirements.

Recommendation: Try not to grow a CF much beyond an 8-way for performance.

CF performance enhancements have been introduced with the z14 to improve the n-way performance but the recommendation still stands.

## <span id="page-20-0"></span>Link Technologies

InterSystem Coupling (ISC) Coupling Facility links were the first CF links available and using fiber optic channels. They supported a distance of up to 20 km without repeaters. Extended distances of up to 100 km were possible using Dense Wavelength Division Multiplexors (DWDMs). ISC-3 links were available as carry-forward only on the zEC12 and are no longer supported on the z13.

The Integrated Cluster Bus (ICB) is an external coupling link alternative to ISC links for short distance Coupling Facility connections. It is a 10 meter copper cable (up to seven meters between machines) using the STI (Self Timed Interface) I/O bus. Available starting with the IBM eServer zSeries G5 servers, the ICB offers both improved CF interconnect link speed and dramatically reduced command latency to/from the CF over ISC links. With the ICB technology, clustered systems are able to scale in capacity without incurring additional overhead as the individual processors increase in engine speed with each successive processor generation. ICB technology is no longer supported on servers starting with the z114 / z196.

Parallel Sysplex InfiniBand® (IFB) uses the InfiniBand industry standard protocol to send CF messages across one (1x) or 12 (12x) bidirectional fiber optic lanes. Single Data Rate (SDR) supports an architecture up to 250 MB/sec per lane, while Double Data Rate (DDR) supports an architecture up to 500 MB/sec per lane. IBM System z9° servers support 12X SDR links. Follow-on servers support 12X DDR links as well as 1x DDR and SDR. These architectural limits do not reflect actual expected link speed in production workloads. A comparison of expected link speeds can be seen in the table under section "Performance of Links."

12X InfiniBand links allow high speed coupling up to 150 meters. The 1X links support a distance of up to 10 km without repeaters.

InfiniBand® supports up to 16 CHPIDs per physical link across four ports on a Host Channel Adapter (HCA) type HCA3-O LR fanout used by the 1x IFB, or two ports on an HCA3-O fanout used by the 12x IFB. By contrast, one can configure up to two ICB-4s on an MBA fanout, one per port.

Using InfiniBand can reduce hardware link requirements by:

1. IFBs supports seven subchannels, or seven concurrent messages to a coupling facility. Up to 32 subchannels per CHPID can supported with 1x IFBs between any combination of the z196 and z114 systems at D93G or later. If the volume and duration of CF accesses is high enough to cause subchannel delay conditions such as when data sharing across distances, then the additional subchannels can improve communication performance without using more physical links. This is shown in the figure below.

*2.* Allowing the same physical link to be shared by multiple sysplexes. This can be useful if connecting to a server containing multiple CFs at the "receiver" end. For example, if there are two CHPIDs defined at the "sender", one can be directed to connect to one CF, the other CHPID to the other CF. Depending on the configuration, this may provide for a reduction in the number of coupling links required.

## Multiple CHPIDs per PSIFB Link

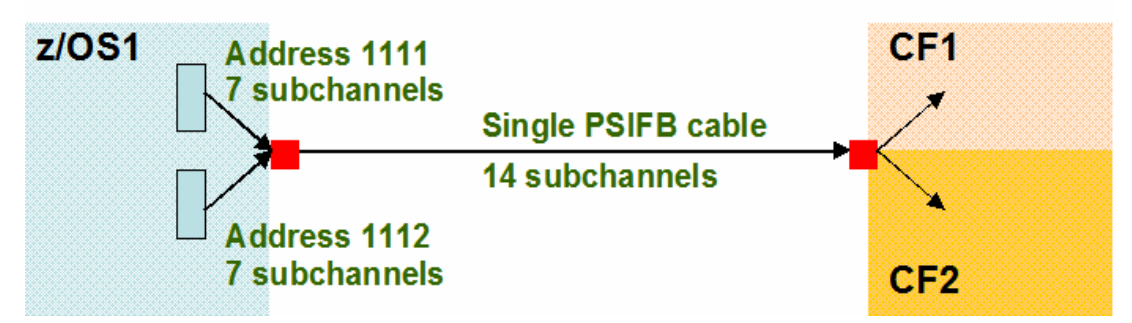

*Multiple Image Facility (MIF) technology can be used with CF links. Prior to IFBs, a single link could be shared from multiple z/OS images on the same server but could only go to a single CF. With IFBs, multiple CHPIDs sharing be directed to multiple target CFs.* 

The zEnterprise 196 and 114 (Driver 93 and later) introduced the following improvements:

- 12x IFB3 protocol for improved performance When a 12x IFB3 link (using HCA3-O fanouts) are communicating with other 12x IFB3 links and have been defined with four or fewer CHPIDs per port, the 12x IFB3 protocol is used. This can provide up to 40% better synchronous response time.
- Up to four links per HCA3-O LR fanout card, up from two on the HCA2-O. This allows more 1x IFB links to be configured on a server.
- The default for the number of devices (subchannels) in Hardware Configuration Definition (HCD) is 7 with the zEC12. If you configure 1x IFB or 1x IFB3 links, you may want to consider specifying 32 for those links. On the z196 and z114 at Driver 93 and later, the default was changed from 7 to 32, but on the zEC12 it was changed back to 7.

If you specify 32 devices for all CIB link types, the number of subchannels generated for a 12x IFB or 12x IFB3 connection will be 32 per CHPID although only 7 per CHPID will be usable. This will appear in the Subchannel Activity Report in RMF as the following for a configuration where 4 12x IFB connections are created. 4x32=128 subchannels are generated, but 4x7=28 subchannels are in use.

# REQ SYSTEM TOTAL -- CF LINKS -- NAME AVG/SEC TYPE GEN USE P77 53765K CIB 4 4 179216 SUBCH 128 28 P78 53817K CIB 4 4 179390 SUBCH 128 28

If you (wrongly) specify 32 subchannels for these 12x links, it is possible, although unlikely, that there could be a number of path busy conditions observed.

Usage of 32 subchannels with 1x IFB links

The intent of the additional subchannels in the long-range environment is to provide additional throughput per CHPID by making more efficient use of the link bandwidth. Since each longrange request can take significantly longer than short range requests due to the latency increase from the distance involved and the speed of light over the fiber, the additional subchannels allow more requests to be in-flight simultaneously, increasing the throughput. While this is the intent, there are several related observations that can be made.

First, in the long-distance environment the requests tend to be dominated by asynchronous activity due to the longer latencies. This will remain the case due to the distance involved although a minor increase in synchronous activity may be observed. Path busy conditions have often been characteristic in this environment as well. It is expected that these path busy conditions will be significantly reduced, if not eliminated, with 32 subchannels now instead of 7. This is because there are additional message buffers available with the new support.

Another observable characteristic of this environment is that there is often considerable subchannel delay. This is the time a request waits in order to get a subchannel. While it is not included in the CF service time, this delay time will be seen by the application as it waits for the request to be completed. By increasing the number of subchannels per CHPID, any subchannel delay will be diminished or eliminated. However, it is possible that the service time may increase due to handling the increased number of message buffers associated with the additional subchannels and any realized throughput increase.

IBM recommends that in situations where the subchannel delay is 10% or higher that additional CHPIDs be added. In the past, this has sometimes resulted in growing the CHPID count beyond the minimum of 2 needed for redundancy. With the additional subchannels for the 1x IFB connections it is expected that fewer CHPIDs will be required in general. For example, if 8 CHPIDs (56 subchannels) are required for the current configuration then with the support it is likely that only 2 CHPIDs (64 subchannels) will provide similar performance. This will be especially beneficial in environments that are CHPID constrained.

In summary, there may be some observations that may not be intuitive with the 32 subchannel per CHPID support. However, it is expected that overall the 1x IFB coupling links will be more efficient.

<span id="page-23-0"></span>When would I configure 12x DDR and SDR Parallel Sysplex InfiniBand?

The InfiniBand coupling links are a good choice for consolidating multiple ISC-3 links within a data center at distances up to 150 meters given the capability to define multiple CHPIDs on InfiniBand coupling ports. In addition, since ICB-4 technology is not supported on the z196, it is recommended that 12x PSIFB links be configured between servers under 150 meters away. However, ICA links should be used for connectivity between z13 and later servers.

## <span id="page-23-1"></span>When would I configure 1x Parallel Sysplex InfiniBand?

As with 12x IFB links, the lx IFB (Long Reach) links can be used to consolidate multiple ISC-3 links, up to a distance of 10 km (6.2 miles) unrepeated. Because they support multiple CHPIDs using the same physical link, they can also be used to reduce the number of links needed when configuring multiple Parallel Sysplex clusters. Since the ISC-3 are not supported starting with the z13, 1x PSIFB links should be configured on any server that is intended to connect to a zEC12 or zBC12 server that is over 150 meters away.

<span id="page-23-2"></span>Long reach 1x InfiniBand coupling links support single data rate (SDR) at 2.5 gigabits per second (Gbps) when connected to a DWDM capable of SDR Long reach 1x InfiniBand coupling links support double data rate (DDR) at 5 Gbps when connected to a DWDM capable of DDR. The link data rate will auto-negotiate from SDR to DDR depending upon the capability of the attached equipment.

## Prerequisites

IFB implementation is supported by current z/OS levels. As always, one should identify if service is required by checking the Preventive Service Planning (PSP) bucket named xxxxDEVICE, where xxxx is the server model number.

Coupling Short Distance 5 (CS5) is the fifth generation of short distance external coupling links and is available starting with the z13 family. The CS5 uses the IBM Integrated Coupling Adapter (ICA SR) connecting to the PCIe fanout. It provides up to 150 meters Coupling Facility connections with similar performance compared to Coupling over Infiniband 12X IFB3 protocol on z13. PCIe has become the industry standard for high-speed, differential communication. The z13 begins z Systems transition into this technology which allows expanded functionality.

The ICA SR1.1 links starting with the z15 are essentially the same as the ICA SR links, but with slightly different hardware.

The CS5 links can connect only to other CS5 (ICA SR) as well as ICA SR1.1 links.

#### <span id="page-24-0"></span>Migrating to ICA (CS5) from HCA3-O (IFB3 12x) links

The zEC12 book contains 8 GX++ I/O slots that can be used to support IFB links. Each z13 drawer contains 4 GX++ and 10 PCIe IO slots. However, the PCIe slots are used for both the ICA SR coupling and PCIe fanout cards which connect the CPC to the PCIe I/O drawer in the I/O subsystem

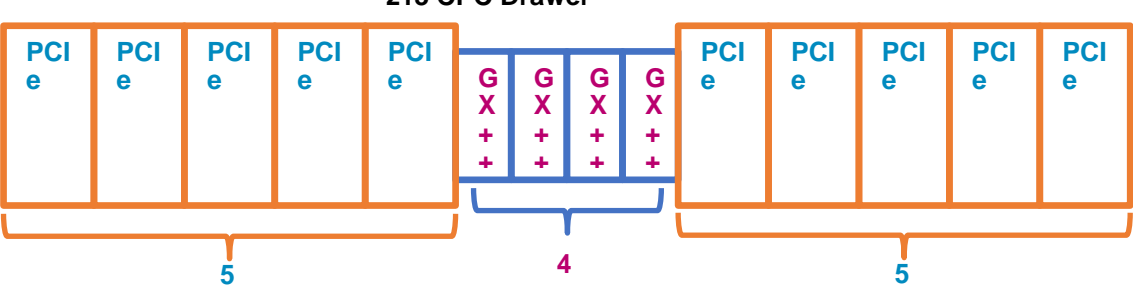

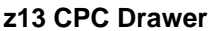

A single z13 can provide more total short reach connections then a single zEC12 book by using a combination of CS5 and IFB links. However the number of IFB links is less for a 1-3 book/drawer server. For large configurations on the z13, additional drawers may be needed. You should also consider consolidating IFB links by putting multiple CHPIDs on the same physical link. Usually four CHPIDs can be consolidated on to a single port without performance penalty.

Coupling Long Distance 5 (CL5) is the fifth generation of short distance external coupling links and is available starting with the z13 family. The CS5 uses the IBM Coupling Express LR (CE LR) links connecting to the I/O cage and uses the RDMA over Converged Enhanced Ethernet architecture. CE LR provides up to 10 kilometers base connectivity, up to 100 km with qualified DWDMs. Performance is similar to the 1X IFB3 links on z13.

The CL5 links can connect only to other CL5 links.

## Extended Distance RPQ:

The RPQ titled, "Ext Distance for System Z." is available for configuring over 10 km without DWDMs or going over 100 km with qualified DWMDs. The customer collects information such as the length of the fiber, the amount of bends in the fiber, the number of splices, the type of equipment, measurements of the light strength at both ends ("link loss budget"), any Dispersion Compensation Modules in the DWDMs, etc. This documentation is sent to IBM where it is run through a model. If IBM determines that this configuration will work, the RPQ is submitted and IBM will guarantee the configuration. The RPQ number varies depending on the server. More information can be found in "Coupling Facility Channel I/O Interface Physical Layer Document" (SA23-0395).

## <span id="page-25-0"></span>Coupling Link Roadmap

This matrix shows the supported links. Because the z14 will have a shortened migration cycle to the latest CF links, it is recommended that you start developing your migration plan early.

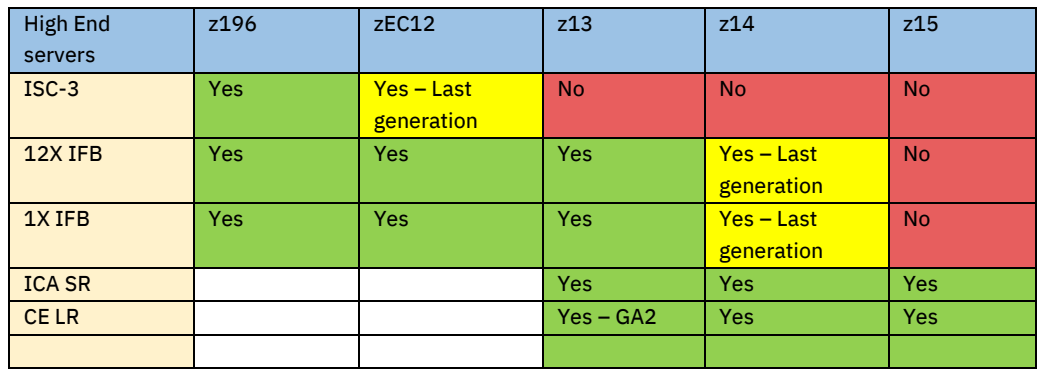

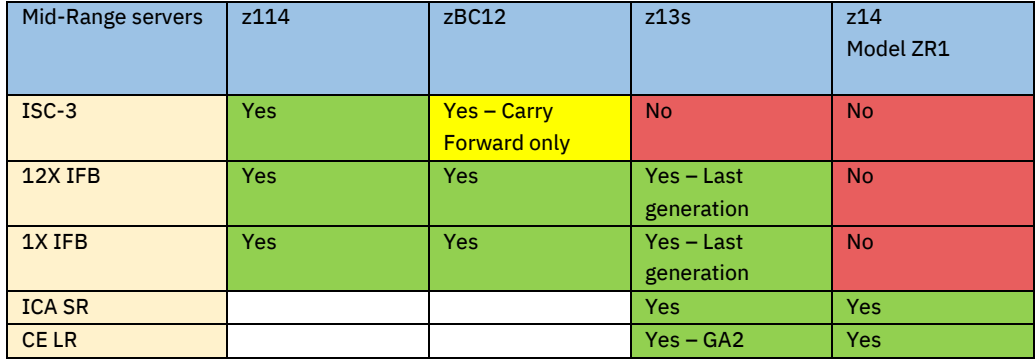

The z14 does not have DIRECT connectivity to a zBC12 server, but it can be in the same Parallel Sysplex by having for example a zBC12 connect to a z13s CF using an Infiniband link, and that connect to a Z using an ICA SR or CE LR link. This can affect the STP configuration as often the BTS or Arbiter is not on a stand-alone CF.

More details on this may be found in the "IBM System z Connectivity Handbook" at <http://publib-b.boulder.ibm.com/abstracts/sg245444.html?Open>.

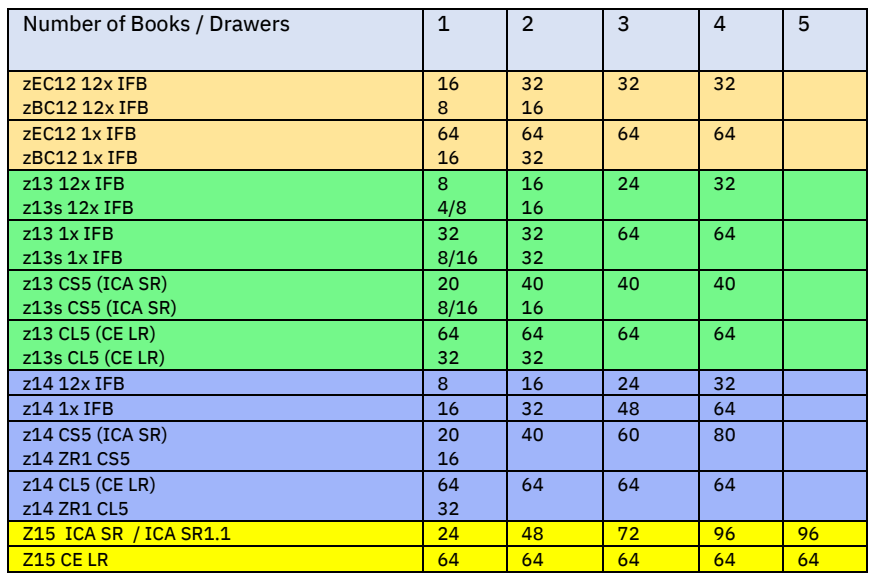

Note: Two I/O cages are needed to support the maximum amount of CE LR links.

The Internal Coupling channel (IC) is a microcoded "linkless" coupling channel between CF LPARs and z/OS LPARs on the same server. By using a memory-to-memory communication, it enables exceptional performance benefits. Additionally, LPARs using ICs to communicate internally within a server can simultaneously use external Coupling Links to communicate with CFs and z/OS systems external to the server. Please refer to the Performance section of this paper for details on the added value of these functions.

It is suggested that you define a minimum of internal coupling channels. For most customers, IBM suggests defining just one pair of ICP channel paths for each coupling facility logical partition (LP) in your configuration. For instance, if your general purpose configuration has several z/OS LPs and one CF LP, you would define one pair of connected ICP CHPIDs shared by all the LPs in your configuration. If your configuration has several z/OS LPs and two CF LPs, you still would only define one connected pair of ICP CHPIDs, but one ICP CHPID should be defined as shared by the z/OS LPs and one CF LP while the other ICP CHPID is defined as shared by the z/OS LPs and the other CF LP. Both of these examples best exploit the peer capabilities of these coupling channels by using the sending and receiving buffers of both channels.

Recommended Maximum number of ICP CHPIDs: Real CPU resources are used to implement the link function of connected ICP CHPIDs. Production environments should limit the maximum number of internal coupling links that are defined for a CPC to optimize the internal coupling link function utilization of CPU resources. This maximum number of internal coupling links is based on the number of available physical CPs on the server. This maximum number of internal coupling links can be calculated by taking the number of CPs in the CPC that are used for general-purpose CPs and for ICF CPs, and subtracting one from that total. For example: a server that consists of four general-purpose CPs and two ICF CPs would have a recommended maximum five  $[(4 + 2 = 6) - 1 = 5]$  internal coupling links. This example represents a total of 10 ICP CHPIDs being defined.

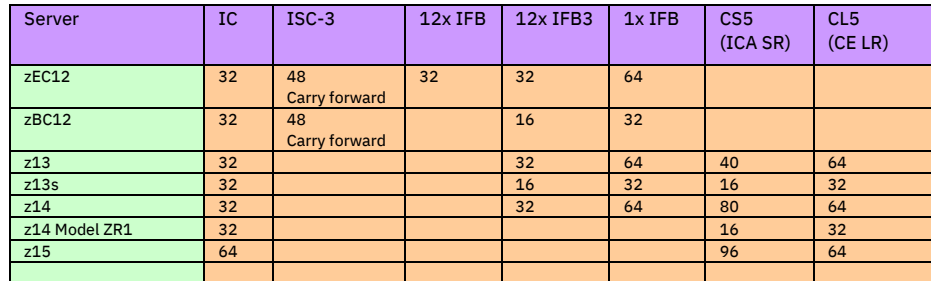

More information can be found in IBM Z Connectivity Handbook: <http://www.redbooks.ibm.com/redbooks/pdfs/sg245444.pdf>

## <span id="page-28-0"></span>Performance of links

The Internal Coupling (IC-3) links provides a high-speed internal communication link between a z/OS LPAR and a CF LPAR on the same server. In comparison to the performance of external links, the IC channel can improve the coupling efficiency of the system by one to five percent. Since by definition an IC must be within the server, one cannot have a mix of different server types while using ICs. The capacity of an IC link is directly related to the cycle time of the server. IC links are memory-to-memory and do not require any additional hardware.

The link speed numbers shown in the table below reflect expected effective data transfer rates in a production environment.

## Effective CF Link Speeds

See section "Coupling Facility LPAR on a Server" for the maximum number of links on each server family.

<span id="page-28-2"></span>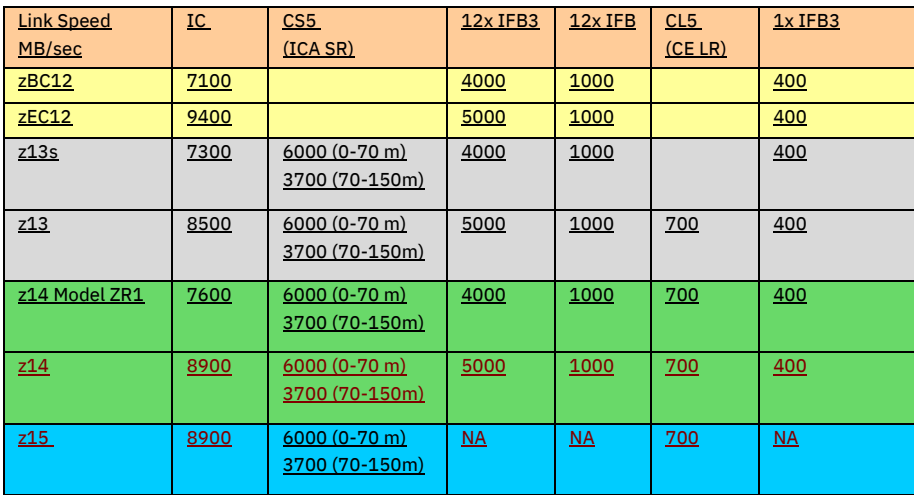

## <span id="page-28-1"></span>*Dense Wavelength Division Multiplexer*

The Dense Wavelength Division Multiplexer (DWDM) is designed to use advanced dense wavelength multiplexing technology to transmit multiple channels over a single pair of fibers at remote distances by simultaneously using different frequencies. The technology supports at least 192 channels each running 100 Gbps over a distance of 100–300 km. This distance can be extended by using optical amplifiers. Within a Parallel Sysplex environment, Server Time Protocol (STP) can be used to extend a Parallel Sysplex environment greater than 100 km.

DWDM can provide significant benefits across a number of applications, but is particularly valuable in that it enables the use of GDPS° for disaster avoidance and recovery. A GDPS/PPRC configuration consists of a Parallel Sysplex cluster spread across two or more sites at distances of up to 100 km. It provides the ability to perform a controlled site switch for both planned and unplanned outages, with minimal or no data loss, while maintaining full data integrity. Distances of up to 200km are possible with qualified DWDMs and the RPQ titled, "Ext Distance for System Z."

As the distances increase between the z/OS LPAR and the CF, and between the z/OS LPAR and the disk, service times increase for CF and I/O requests. Service time increases by approximately 10 microseconds per km distance. Effect of transactions as part of workloads, however, may be elongated longer than the service time increases due to secondary effects of waiting for locks and other resources. This is described in White Paper "GDPS/PPRC 100 km testing" available at Web site:

<ftp://public.dhe.ibm.com/common/ssi/ecm/en/zsw03119usen/ZSW03119USEN.PDF>.

## <span id="page-29-0"></span>*Performance Implications of Each CF Option*

With the rich and diverse set of Coupling Facilities that are made available by IBM for Parallel Sysplex functions, it is both interesting and worthwhile to examine the performance characteristics of these alternative configurations. While each Coupling Facility has some unique features, the general performance characteristics of the CFs participating in a Parallel Sysplex cluster are similar. In the general discussion of coupled systems' performance, internal throughput rate (ITR), internal response time, and coupling efficiency are of interest. The internal throughput rate for online transaction processing (OLTP) may be denoted as the number of transactions completed per CPU second. The transaction's internal response time is a combination of the CPU busy time and the I/O time. The coupling efficiency of a given system is a measure of its productivity while participating in a Parallel Sysplex environment. Formally, the coupling efficiency of a Parallel Sysplex cluster may be defined as a ratio of the coupled systems' ITR to the aggregate ITR of the uncoupled systems.

In this prologue the general performance characteristics that are applicable to all of the Coupling Facility configurations are discussed. In the following subsections, the contrasting performance characteristics are pointed out for each of the Coupling Facility alternatives.

A small overhead is associated with the enablement of a Parallel Sysplex cluster. This could be viewed as the cost to manage multiple z/OS images. Roughly, a 3% cost in total capacity is anticipated when a customer intends to migrate his applications from a single system to multisystems. This includes overhead for shared disk, JES2 MAS, and (base) sysplex. This 3% cost is less if any of these options were already configured. On the other hand, the cost of datasharing in a Parallel Sysplex cluster depends on the characteristics of a customer's

workloads. More specifically, it depends on the frequency and type of CF accesses made by the requesting systems. Even at a heavy production datasharing request rate (8–10 CF accesses per million instructions), the datasharing cost in a Parallel Sysplex cluster will generally be 11–12% of the total systems' capacity, resulting in a coupling efficiency of 88 - 89%.

The cost of a CF access is comprised of software and hardware components. The software component includes the subsystem (such as, Db2) and the operating system (z/OS) path lengths to setup for and complete a request, and in general is independent of the CF type. The hardware component is the CF service time, which includes the time spent in the requester hardware, in the requester's link adapter, in the coupling link, in the CF's link adapter, and in the Coupling Facility Control Code.

For CF read/write requests associated with data transfers, the link speed is of particular importance. The higher the effective link speed, the faster the data transfer. The "speed" refers not to how fast the links can carry a single bit from one point to the other, but rather how quickly it can get the bit into the system in the first place. The highest effective fiber optic link speed available with ISC-3 links is 200 million bytes per second. With the ICB-4 copper STI channel, the effective link speed is 1500 million bytes per second. 12x DDR Parallel Sysplex InfiniBand (IFB) links effective bandwidth is approximately 5000 MB/s. IC "links" are fastest and depend upon the cycle time of the server. See the table ["CF Link Speeds](#page-28-2)."

The Coupling Facility Control Code processes the request and responds to the requesting system. The capacity of the CF to process requests depends on the speed and number of its processors in addition to the application workload characteristics. It is generally recommended that CFs run below 50% processor utilization. The reason for this is twofold: 1) as CF utilization grows above 50% (on a single engine CF), service time increases due to CPU queuing may noticeably degrade impacting coupling efficiency; 2) if one CF fails, there will be insufficient capacity in the remaining CF(s) to handle the load.

A requesting processor can issue CF commands in one of two modes: synchronous or asynchronous. A CF command is said to be executing synchronously when the requesting processor spins in an idle microcode loop from the time the request is sent over the link to the time it receives a response from the Coupling Facility. On the other hand, during the processing of an asynchronous CF command, the requesting CP does not wait for a response from the CF, but is free to do other pending work. However, software costs are incurred in performing the task switch and in the processing of the asynchronous CF command completion. Starting with z/OS 1.2, z/OS will pick the mode that provides the best coupling efficiency. This tends to limit the coupling cost to approximately 18%, depending upon the activity rate, as describe on page 27.

The performance characteristics of each of the Coupling Facility alternatives are briefly described in the following subsections.

#### <span id="page-31-0"></span>Standalone CF and General Purpose Server

A coupling facility always runs as an LPAR. From the CF's point of view, it does not matter what else is running on that server. From a performance viewpoint, the only difference is that if z/OS was running on another LPAR, then some links can be the very fast Internal Coupling (IC) links instead of external links.

#### <span id="page-31-1"></span>Performance of Internal Coupling Facility (ICF)

The Internal Coupling Facility can be used as a shared or dedicated CF partition with external or internal coupling links. The performance of an ICF with external coupling links is similar to that of a CF partition on a server, with the addition of a small degradation due to the multiprocessor effects of "turning on" an additional processor (note that these MP effects are much less than those associated with adding another processor to run additional z/OS work).

A table later in this chapter provides a comparison of the coupling efficiencies for the CF alternative configurations described above.

## <span id="page-32-0"></span>Dedicated and Shared CPs

Dedicated processors in a logical partition will always provide the highest coupling efficiency and best CF response times. Without Dynamic CF Dispatch, when the coupling facility is not processing requests, it is in a tight loop, scanning its buffers for new work requests. Having dedicated CPs allows this to happen without waiting for the CF LPAR to be dispatched by PR/SM. This helps improve CF response times and coupling efficiency. CF partitions with shared processors will have a lower coupling efficiency and CF response times will be longer, depending on the degree of processor resource sharing between the CF partitions.

For production workloads running in a data sharing environment, the coupling facilities should be configured with dedicated CPs. Due to the heavy usage of the coupling facilities, especially for lock structures, dedicated CPs are needed to maintain good CPU performance and transaction response times. Resource Sharing only environments have significantly lower CF access rates than Data Sharing environments. Even though dedicated CPs are still recommended for this situation, many sites have successfully run with shared CPs. Here, it is necessary to first understand which CF structures will be used, their access rates, and plans for future growth and exploitation.

If shared CPs are used, Dynamic CF Dispatch with Thin Interrupts (DYNDISP=THIN) should be configured on CFs on a zEC12 or zBC12 or later. If on older servers, the CF should be weighted to get at least 50% of a CP for an environment with only simplex or user-managed duplexed requests. If the coupling environment contains structures that are system-managed duplexed command, the shared CF CPs should be weighted so 95% of a CP is available.

For System-Programmer Test workloads, use of shared CPs can be used. These workloads are generally very small and response time is not an issue.

In the middle are the Development workloads. The use of shared CPs for coupling facilities for this environment obviously depends upon response time and CPU requirements for the development workload, and how much CF activity is being used.

The performance of an Internal Coupling Facility partition with dedicated processors in a server is similar to that of a standalone CF because a dedicated LPAR requires only a little LPAR dispatching overhead. Defining the CF processors as ICFs can provide a less expensive alternative to standalone CFs, plus the ICF processors do not affect the capacity rating of the box so there is no increase in the software licensing fees. As was the case with standalone CFs, the performance of CF partitions with shared processors will result in lower coupling efficiencies than CF partitions with dedicated processors depending on the degree of processor resource sharing. This is due to the fact that sometimes when the CF partition has work to do, there will be a delay before the LPAR can dispatch it (when all physical processors are already busy).

An additional impact to CF performance occurs when a CF partition shares CPs with z/OS images in the same sysplex. Since processors are shared between the z/OS partitions sending the synchronous CF commands, and the CF partition that is executing them, a deadlock situation might occur in the process; the z/OS partition and the CF partition may simultaneously require the same processor resource. Hence, it is necessary for LPAR to "under the covers" treat all CF commands as asynchronous to the processor when those CF commands stem from z/OS partitions sharing the processors with the CF partition. Note that to the operating system, the CF command still appears to be processed as it was issued, either synchronously or asynchronously, thus, there is no additional software path length involved. However, the CF service times will be degraded resulting in a small loss in coupling efficiency.

Some of the negative impacts of sharing processors between Coupling Facilities can be reduced if one of the sharing CFs does not require optimal performance. This may be the case, for example, if one of the CFs is a production CF and the other is a test CF. In this case, by enabling Dynamic CF Dispatching for the test CF, the production CF will obtain most of the processor resource at the expense of performance in the test CF.

Dedicating ICFs or general purpose CPs to a CF partition is just like dedicating CPs to z/OS partitions. For performance reasons, it is recommended that datasharing production environments run with only dedicated CF partitions.

Please see the discussion o[n Dynamic Coupling Facility Dispatch](#page-12-0) an[d Coupling Thin Interrupts](#page-15-0) earlier in this document.

## <span id="page-34-0"></span>Performance of the Coupling Facilities

The cost of a CF access is comprised of software and hardware components. The hardware cost can be minimized by using the most efficient links with faster engine speeds for the CFs. This reduces the time that z/OS is waiting for the response while the message is on the CF link and while the CF is busy processing the request. With this in mind, it becomes obvious that the best coupling efficiency is generally seen with the newest model CF.

## <span id="page-34-1"></span>Number of CF Engines

When determining if the Coupling Facility should be configured with one or more CPs (cores), two issues arise. The first one is capacity. The recommendation is to provide enough capacity for either Coupling Facility to support all the structures in a failover situation while staying under 50% busy for optimal response times. One would then need enough engines to make this so.

For typical z/OS workloads on a 1-CP server, the recommendation is usually to keep the highest priority workload <70% of the server capacity. With z/OS and Workload Manager, the total server utilization can be up to 100% busy, but the top priority workload should stay under 70% busy. This is because after 70% the response time of the top workload starts to rise significantly. However, CF accesses rates do not follow a traditional random distribution. There tends to be a strong clustering of work coming in. For example, when a Db2 transaction wants to read a page, it generates a lock request and a GBP request close in time. When the transaction ends, it commits data, writing to the GBP and issuing (un)lock requests. Again, clustering the CF activity. Castout processing is another example. So with CFs, the response times tend to go up once the utilization hits 50% busy.

#### Do I need a Two-engine Coupling Facility?

There are two issues, availability and performance. For availability, assuming that one engine is sufficient to provide capacity for the Parallel Sysplex cluster, should an additional engine be configured for availability? This is not needed. Servers since the 9672 G5 family have supported Transparent CPU Sparing. Transparent CPU Sparing is designed to enable the hardware to activate a spare core to replace a failed core with no involvement from the operating system or the customer, while preserving the application that was running at the time of the error. If one of the running CPUs fails and instruction retry is unsuccessful, a transparent sparing operation is performed. Using the support element, Dynamic CPU Sparing copies state information from the failed CPU into the spare CPU. To ensure that the action is transparent to the operating system, special hardware tags the spare with the CPU address of the failed CPU. Now the spare is ready to begin executing at precisely the instruction where the other CPU failed. Sparing is executed completely by hardware, with no operating system awareness. Applications continue to run without noticeable interruption.

With transparent CPU Sparing, even if there were a hardware hit, a second engine would not provide significant benefits.

Some mid-sized servers such as a fully configured z114 model M05 do not come with a predefined spare (although it will on less than fully configured servers).

Configuring a 2-CP Coupling Facility may improve response time performance. In addition to handling the basic Lock / List / Cache commands, the Coupling Facility will at times scan directories during castout processing and perform other administrative tasks. Some of these can take some time. In a 1-CP Coupling Facility, any Lock/List/Cache requests would queue up behind the administrative work until the CP is free. This elongates the response times and can affect coupling efficiency. A 2-CP CF can help alleviate this.

#### <span id="page-35-0"></span>Comparison of Coupling Efficiencies Across Coupling Technologies

As discussed earlier, the coupling efficiency of a Parallel Sysplex cluster, particularly one that has heavy datasharing, is sensitive to the performance of the operations to the Coupling Facility. As the IBM technology has advanced, many improvements in coupling technology have also been made to ensure good coupling efficiencies will be preserved. The following table estimates the "host effect" for a heavy data sharing production workload for various combinations of host processor and coupling technology. The values in the table represent the percentage of host capacity that is used to process operations to the coupling facility. For example, a value of 10% would indicate that approximately 10% of the host capacity (or host MIPS) is consumed by the subsystem, operating system and hardware functions associated with coupling facility activity. The table is based on a "coupling intensity" of 9 CF operations per million instructions (MI). Workloads that have lower coupling intensities will have lower "effects" with correspondingly smaller differentials between the options.

The values in the table can be adjusted to reflect the coupling intensity for any workload. One can calculate the coupling intensity by simply summing the total req/sec of the CFs and dividing by the used MIPS of the attached systems (MIPS rating times CPU busy). Then, the values in the table would be linearly scaled. For example, if the workload was processing 4.5 CF operations per million instructions (or 4.5 CF ops/second/MIPS), then all the values in the table would be cut in half.
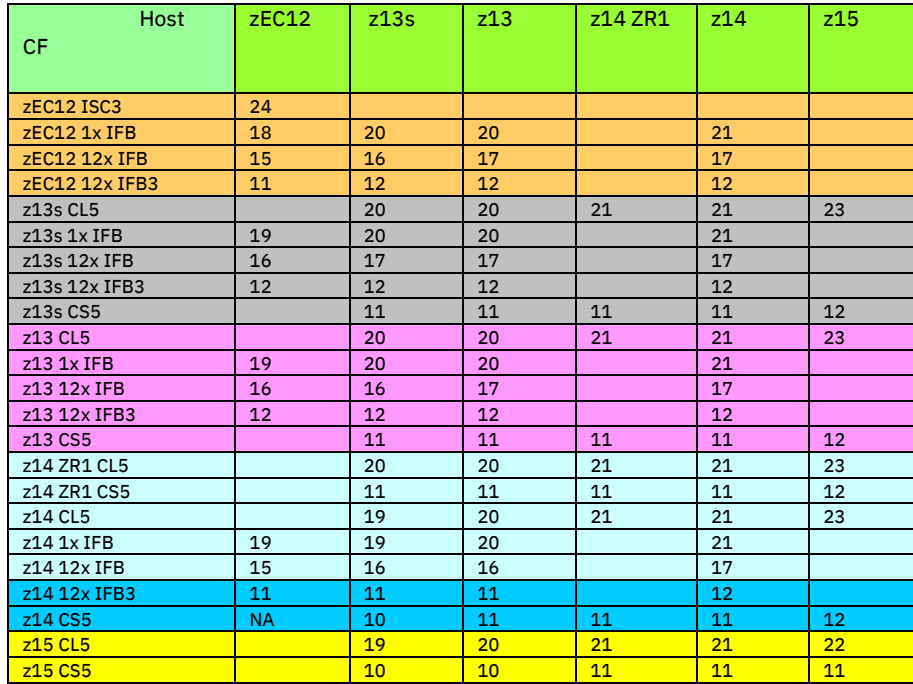

Note 1: Assumes 9 CF requests / MI for production workload (9 CF operations / second per MIPS). If you are running less than 9 CF requests / MI, then the corresponding overhead would be proportionally less. For example, if you are running at 3 CF requests/MI (1/3 of "9") then multiply all the numbers on the chart by 1/3.

Note 2: The table does not take into consideration any extended distance effects or system managed duplexing.

Note 3: For 9 CF requests/MI, host effect values in the table may be considered capped at approximately 18% due to z/OS 1.2 feature Synchronous to Asynchronous CF Message Conversion. Configurations where entries are approaching 18% will see more messages converted to asynchronous. As synchronous service times degrade relative to the speed of the host processor, the overhead % goes up. This could happen, for example, where the CF technology stays constant but you upgrade the host technology. This can be seen in the table by the % value increasing. z/OS converts synchronous messages to asynchronous messages when the synchronous service time relative to the speed of the host processor exceeds a breakeven threshold. At this point it is cheaper to go asynchronous. When all CF operations are asynchronous, the overhead will be about 18%. By the time you have reached >=18% in the table, z/OS would be converting almost every operation asynchronous.

The cap scales proportionally with the CF requests/MI activity rate. For example, If a configuration sees 4.5 CF requests/MI, then the cap would be at 9%.

To figure out how to scale the table, look at the RMF Subchannel Activity report, and identify the number of CF requests / second. In this case, there are about 41624 requests/second flowing from SYSA to CFP01.

```
COUPLING FACILITY NAME = CFP01
----------------------------------------------------------------
            SUBCHANNEL ACTIVITY 
               ----------------------------------------------------------------
     # REQ 
SYSTEM TOTAL -- CF LINKS -- PTH 
NAME AVG/SEC TYPE GEN USE BUSY 
SYSA 37462K CBP 8 8 0 
    41624 SUBCH 56 56
```
If SYSA was a System z14 at capacity setting 711 (rated at 16101"LPAR MIPS" then this configuration has 41624/16101 = 2.59 CF operations/MI. Since the numbers reflect 9 CF operations/MI, divide all the values by (9/2.59) = 3.5 to get a realistic estimate of the coupling overhead for each configuration option.

For example, If the z14 is connected to a z14 model ZR1 Coupling Facility, and you wish to estimate the effect of migrating from CS5 to CL5 links, the overhead would go from 11/3.5 to 21/3.5, or from approximately 3.1% to 6%.

IBM "MIPS (Processor Capacity Index) values can be found under ResourceLink[. https://www-](https://www-304.ibm.com/servers/resourcelink)[304.ibm.com/servers/resourcelink](https://www-304.ibm.com/servers/resourcelink) . Registration required. Look under IBM  $Z \rightarrow z14$  (for example) → Large Systems Performance Reference (LSPR) data.

Note that the host effect is lower as the older generation servers are coupled to newer technology Coupling Facilities. Conversely, the host effect grows when newer generation servers are coupled to Coupling Facilities of the earlier technologies. The magnitude of change in host effect depends on the magnitude of change in the processor speed as well as the technology of the coupling link. Since the host effect is quite sensitive to the CF service time, the performance improvement from moving to new coupling technologies will be more dramatic for the higher speed host processors, particularly for workloads with a high coupling intensity. This effect is clearly depicted in the table shown. Thus, it is of increasing importance to keep coupling technology reasonably current with the latest generation of processors. The table may be used to quantify the value of moving to a new coupling technology. However, it should be reiterated that the relative improvements between technologies are given for production workloads with heavy datasharing of 9 CF requests / MI. Workloads with lighter coupling intensities will have less relative difference between the

coupling options. Customers desiring more Coupling Facility capacity can garner the processing power by upgrading the Coupling Facility model to a newer model or adding engines to existing models.

Since coupling efficiency is a function of the relative difference in processor speed between the server and CF, a good rule of thumb is to try to keep the CF on a comparable machine as the server while using the fastest link that can be configured. This can be done by keeping the Coupling Facility no more than one generation from the servers which they support

In addition to upgrading the CF server, coupling efficiency can also be improved by migrating from ISC-3 to IFB 12x links if the servers are within 150 meters of each other, or by migrating from ISC-3 to IFB 1x links if the servers are more than 150 meters of each other. The sensitivity to link type is illustrated by the range of host effects show in the above table.

## *Cost/Value Implications of Each CF Option*

The Coupling Facility (CF) is at the heart of Parallel Sysplex technology. In April 1997, IBM continued its leadership role in delivering Coupling Facility technology by introducing two new customer configuration alternatives, namely the Internal Coupling Facility and Dynamic CF Dispatch. In 1998 IBM introduced Dynamic ICF expansion and with the G5 announcement, IBM introduced the 9672 R06 along with ICBs and ICs. This was followed up in 2000 with ISC-3, ICB-3, and IC-3 Peer links on the System z family of servers, ICB-4 in 2003, IFB in 2008, IFB3 in 2011, and CS5 in 2015. From a customer perspective let's look at how each of the Coupling Facility configurations can be viewed. The configuration alternatives we will examine are:

- Standalone Coupling Facility
- Coupling Facility LPAR on a Server
- Internal Coupling Facility (ICF)
- System-managed CF Structure Duplexing

#### Standalone Coupling Facilities

When Parallel Sysplex clustering was first announced in April, 1994, the only option was to place the CFs on two standalone servers. As different options became available, the standalone CF still provided the configuration for the best availability. Over time, however, some of the differentiations are no longer as significant.

When ICFs became available, availability benefits of standalone CFs included:

1. Microcode Upgrades: Originally, a CF level upgrade required a POR of the entire server, affecting any z/OS LPARs that may be on that server. However, today Concurrent Patch Apply allows microcode patches to be dynamically installed on the coupling facility. To pick up a new CF level, the CF only needs to be "recycled" after dynamically moving

structures to the other CF in the sysplex. Whereas in the past this was a significant differentiator, today it no longer is.

- 2. Independent server maintenance and upgrades: Today's servers are designed to support dynamic microcode upgrades and even version upgrades within the family. This is designed to be done in the middle of first shift without affecting production workload. Planning for the unexpected, many chose to perform microcode maintenance and upgrades off shift. However, many may chose to also (manually) move the CF on that server has its structures moved to the other CF in the Parallel Sysplex cluster. A standalone CF would not be affected by z/OS server upgrades. While the process of moving structures off of a CF is not automatic, it can be automated. As confidence is built over time through experience that the dynamic microcode upgrades do not affect the stability of the server, and that structures can get dynamically rebuilt anyway, the process of moving structures should not be an issue.
- 3. Standalone CF server upgrades: A standalone CF server can be upgraded from one family to another without affecting the z/OS LPARs (if structures are first moved to the other CF). While this is a true statement, one should balance this with the fact that a server upgrade to support additional z/OS capacity and functionality that also contains ICFs would have the ICFs upgraded without an additional charge for the ICF upgrade if the ICF was already installed.
- 4. Number of CF links: In a channel constrained server, it is difficult to add another LPAR to hold a CF which itself requires channels for CF links; at least two CF links to each other external server running in the Parallel Sysplex cluster. Multiple Logical Channel Subsystems on the z800/z900 servers reduced this constraint.

5. Failure Isolation: If an IRLM Lock structure, for example, is on the same server as one of its connectors, and the server fails, then the structure is lost with an IRLM. Any IRLM on another server does not have enough information to be able to re-create the lost structure and proceeds to bring itself down to avoid data integrity problems. This brings down the Db2s and requires a group-wide restart. To avoid this situation, it is recommended that the IRLM structure and any others requiring failure isolation be situated on a CF not running z/OS in the Parallel Sysplex cluster.

This problem is no longer applicable with System-Managed CF Structure Duplexing of the structure. Although duplexing increases coupling overhead, much of this overhead was reduced with asynchronous system managed duplexing for lock structures, introduced with the z13. More information on duplexing and failure isolation can be found later in this document. An analysis of the performance impact of duplexing can be found in White Paper ZSW01975-USEN available off of the Parallel Sysplex Web site: [www.ibm.com/systems/z/pso](http://www.ibm.com/systems/z/pso).

After analyzing the cost of System-Managed CF Duplexing, many data sharing customers conclude that better price-performance can be obtained for their environment by having an external CF to hold structures requiring failure isolation. If the standalone CF should have a problem, the structures can be rebuilt on to the other CF running as an ICF. z/OS LPARs usually are on that server as well. If there is a double failure and the server running the ICF and z/OS fail as well, then group-wide restart of Db2 will be required. To avoid this possible problem of a double failure, some sites chose to configure two standalone CFs.

There is an increasing number of multi-site Parallel Sysplexes. A Parallel Sysplex environment that spans two sites up to 100 km apart from each other together with disk remote copy is a basis of disaster recovery solutions such as GDPS/PPRC. If the site with the primary disk (Site 1) fails, then the entire workload is shifted to the site with the secondary disk (Site 2). To avoid failure isolation for either site as well as performance, standalone CFs are typically configured for both locations.

A balance of availability and performance can be obtained by configuring a single standalone CF containing structures that require failure isolation, with an ICF that contains structures not requiring failure isolation. System-Managed CF Structure Duplexing can then be enabled for those structures where the benefit outweighs the cost. This can typically be for those structures that have no fast method of recovery such as CICS named counters, CICS Temporary Storage, or WebSphere MQ non-persistent queues. The WebSphere MQ administrative structures should also be duplexed.

## System-managed CF Structure Duplexing

System-managed CF Duplexing allows any enabled structure to be duplexed across multiple Coupling Facilities and maintains that duplexed copy during normal use of the structure by transparently replicating all updates to the structure in both copies. This provides a robust failure recovery capability through failover to the unaffected structure instance.

System-Managed CF Structure Duplexing provides:

- An easily exploited common framework for duplexing the structure data contained in any type of CF structure, with installation control over which structures are and are not duplexed.
- High availability in failure scenarios by providing a rapid failover to the unaffected structure instance of the duplexed pair with very little disruption to the ongoing execution of work by the exploiter and application.

With this support, many of the failure isolation issues surrounding data sharing structures are no longer relevant as there is no single point of failure and a standalone CF is no longer required. If, for example, an IRLM lock structure is duplexed between two ICFs on different servers, then a failure of a server containing one of the ICFs together with one of the IRLM instances does not stop the surviving IRLM(s) from still accessing the duplexed structure on the other ICF.

There is a performance cost to System-managed CF Structure Duplexing, so the benefits of being able to run with only ICFs have to be weighed against the added coupling overhead. More details about this can be found in White Paper System-managed CF Duplexing, ZSW01975USEN. It is linked off of the Parallel Sysplex web page: <http://www.ibm.com/systems/z/advantages/pso/whitepaper.html>

Asynchronous CF Structure Duplexing for Lock Structures

Asynchronous CF Structure Duplexing is designed to:

- Improve performance with cross-site duplexing of lock structures at distance or in same site.
- Maintain robust failure recovery capability through the redundancy of duplexing, even for non-standalone CFs.
- Reduce z/OS, CF, and link utilization overhead associated with synchronous duplexing of lock structures

The systems tries to recover quickly if a structure has a problem so service is not interrupted. Since data managers such as IRLM serialize on consistency of data, rapid recovery of a lock structure is important. Many years ago we introduced System Managed Duplexing that allows multiple copies of the same lock structure in two different CFs. Failover to either copy if one copy failed. This is very good for availability, but because of protocol exchanges, it affects coupling overhead.

With Asynchronous CF duplexing, secondary CF lock structure updates are performed asynchronously with respect to primary updates in order to drive out cross-CF latencies due to "handshaking" protocols. This is intended to avoid the need for synchronous communication delays during the processing of every duplexed update operation while keeping the same redundancy of lock structure data and same recovery characteristics.

There is more performance benefit with distance since the cost of synchronous handshaking is greater with distance. All distance latencies associated with the round trip to and from the primary lock structure are not avoided by this support. That is unavoidable distance latency. This support is designed to avoid the additional latencies associated with the duplexing protocol itself.

Asynchronous CF Duplexing can provide service time similar to in a simplex environment. Although z/OSs need access to both the primary and secondary structures, normal communication is only to the primary structure. The primary CF lock structure is updated synchronously with respect to the transaction. The CF receives this update and acknowledges it, and the transaction continues, just as it would in simplex mode. Just like in simplex mode, the application (IRLM) does not talk directly to the secondary lock structure. After the primary structure is updated, while the transaction is continuing running, the CF sends this update to the secondary lock structure. The secondary structure will lagging behind. When a transaction does a commit, then the primary structure instance synchronizes it updates with the secondary. All committed transactions' updates are in the secondary, and the only locks that are not in the secondary already are for uncommitted transactions.

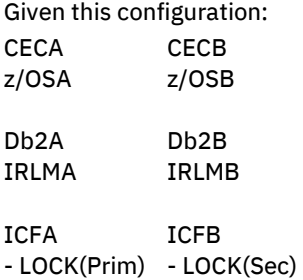

If ICFA holding the primary lock structure fails, then the Db2s and z/OSs talk to each other to identify the locks for in-flight units of work that were not updated at the secondary structure, and the secondary structure is updated. This can be done very quickly.

If CECA fails, then zOSA also fails. And all of its locks and changes for uncommitted transactions running on zOSA get backed out when Db2A restarts. There is no need to reconstruct them into the former secondary (now only) structure on ICFB.

If ICFB or CECB fails, the system just falls back to using the primary lock structure in ICFA which is fully up to date.

Asynchronous CF structure duplexing requires CFCC Level 21 with service level 02.16, CF to CF connectivity via coupling links, and exploitation, and PTF support for z/OS V2.2, Db2 V12, IRLM V2.3, and optionally zVM 6.4 for guest support.

Recommendation: Always run with Asynchronous CF Duplexing for Db2 (IRLM) lock structures, even with not otherwise duplexing structures. This can only help response time and performance.

## Asynchronous XI

CFCC Level 23 supports Asynchronous XI. This allows the cross-integrity signals from database updates to be performed asynchronous with respect to the application, improving response time. There is no z/OS parameters required to enable it. It requires z/OS V2R3 with APAR OA54688 installed on every exploiting system in the Parallel Sysplex, as well as data manager exploitation such as DB2 V12.

Heuristic CF Access Synchronous to Asynchronous Conversion: When a z/OS image sends a command to a Coupling Facility, it may execute either synchronously or asynchronously with respect to the z/OS task which initiated it. Often, synchronous execution of CF commands provides optimal performance and responsiveness by avoiding the back-end latencies and overhead that are associated with asynchronous execution of CF requests. These may include creating an SRB to send the CF request, dispatching the SRB, managing the I/O interrupt when the response comes back, re-dispatching the SRB, then redispatching the original task. However, under some conditions, it may actually be more efficient for the system to process CF requests asynchronously. Examples include:

- If the CF to which the commands are being sent is more than a few kilometers away (e.g. in a multi-site Parallel Sysplex cluster),
- If commands are being sent to a duplexed structure,
- If the CF is running on slower server technology than the z/OS server,
- If the CF is configured with shared processors, dynamic CF dispatching, or CFs on low weighted LPARs using shared CPs,
- For some long running CF requests such as Db2 32K GroupBufferPool requests,
- If the responses are getting delayed due to overloaded CFs, overloaded links, etc.
- Anything else that may cause the service times to be long either of a permanent or transient nature may be converted.

z/OS can dynamically determine if starting an asynchronous CF request instead of a synchronous CF request would provide better overall performance and thus self-optimize the CF accesses. The system will observe the actual performance of synchronous CF requests. Based on this real-time information, z/OS will heuristically determine how best to initiate new requests to the CF.

Sync/async optimizations are granular based on the type of CF request and the amount of data transfer on the request, so the algorithm factors in these considerations as well.

# Structure Placement

The first half of this document provided a detailed look at coupling alternatives and their common characteristics. For example, all Coupling Facilities run in a Logical Partition (LPAR). This LPAR requires either shared or dedicated processors, storage, and high-speed channels known as coupling links. For test configurations, CF LPARs with Dynamic CF Dispatching can be used. Alternatively, ICF LPARs with Internal Coupling (IC) links provide the added flexibility of supporting multisystem configurations but without external links that need to be configured.

The standalone Coupling Facility was defined as the most robust production Coupling Facility configuration option, capable of delivering the highest levels of performance, connectivity and availability. Several Coupling Facility options exist on the servers. The Internal Coupling Facility (ICF) is generally the most attractive production CF option, given its superior price/performance. The ICF is comparable in performance to a standalone Coupling Facility. With proper configuration planning the ICF can support a highly available Parallel Sysplex environment, either used in combination with a standalone CF or used exclusively for "suitable" configurations or when used in conjunction with CF Duplexing. But what constitutes a "suitable" environment for exclusive use of ICFs? When is a standalone Coupling Facility required for availability reasons? Are there any production scenarios where a single CF is acceptable?

To answer these questions, it is important to have a clear understanding of two distinct Parallel Sysplex configuration environments: Resource Sharing and Data Sharing. These two Parallel Sysplex environments require different degrees of availability. Understanding what these terms mean and matching a customer's business objectives to these basic environments will help simplify the Coupling Facility configuration process.

Following is an explanation of each environment, its corresponding benefits, and availability requirements.

#### *Resource Sharing Environment*

The Systems Enabled Parallel Sysplex environment represents customers that have established a functional Parallel Sysplex environment, but are not currently in production datasharing with IMS, Db2, or VSAM/RLS. Systems Enabled is also referred to as Resource Sharing. This environment is characterized as one in which the Coupling Facility technology is exploited by *key z/OS components*. In the Parallel Sysplex Resource Sharing environment, CF exploitation can help deliver substantial benefits in the areas of simplified systems management, improved performance and increased scalability, and help eliminate redundant hardware.

Perhaps the Systems Enabled Resource Sharing environment can be best understood through consideration of some examples.

First, simplified systems management can be achieved by using XCF Signaling Structures in the Coupling Facility versus configuration of dedicated Channel to Channel (CTC) connections between every pair of systems in the Parallel Sysplex cluster. Anyone that has defined ESCON® CTC Links between more than two systems can certainly appreciate the simplicity that XCF Signaling Structures can provide. Further, with the coupling technology improvements delivered with faster engines and CF links since the G5 servers, XCF communication through the CF could outperform CTC communication as well. More detail in XCF Performance can be found in the Washington System Center flash:

<ftp://ftp.software.ibm.com/software/mktsupport/techdocs/xcfflsh.pdf>

Improved performance and scalability is delivered with enablement of GRS Star. With GRS Star, the traditional ring-mode protocol for enqueue (ENQ) propagation is replaced with a star topology where the CF becomes the hub. By using the CF, ENQ service times are now measured in microseconds versus milliseconds. This ENQ response time improvement can translate to a measurable improvement in overall Parallel Sysplex performance. For example, a number of customers have reported significant reduction in batch window elapsed time attributable directly to execution in GRS Star mode in the Parallel Sysplex cluster. The GRS structure can also be used to dynamically assign tape drives across nodes in a Parallel Sysplex configuration. With this function enabled, tape drives can be reassigned on demand between LPARs without operator intervention.

RACF<sup>®</sup> is another example of an exploiter that can provide improved performance and scalability. RACF is capable of using the Coupling Facility to read and register interest as the RACF database is referenced. When the Coupling Facility is not used, updates to the RACF database will result in discarding the entire database cache working set that RACF has built in common storage within each system. If an installation enables RACF to use the Coupling Facility, RACF can selectively invalidate changed entries in the database cache working set(s) thus improving efficiency. Further, RACF will locally cache the results of certain command operations. When administrative changes occur, such commands need to be executed on each individual system. The need for this procedure can be eliminated in an XCF environment by leveraging command propagation. Refreshing each participating system's copy of the RACF database is still needed. However, this too is simplified when RACF operates within a Parallel Sysplex cluster by leveraging command propagation. With RACF, you can take this whole process one step further by caching the RACF database in the Coupling Facility. RACF has implemented a store-through cache model. As a result, subsequent read I/Os of changed RACF pages can be satisfied from the Coupling Facility, eliminating the DASD I/O, providing high-speed access to security profiles across systems.

Other Resource Sharing CF exploitation examples include VTAM® Generic Resource for TSO session balancing, JES2 Checkpoint sharing for scalability, System Logger single-systemimage support of sysplex-merged Logrec and Operlog, SmartBatch for improved batch performance, Shared Catalog, and many others.

It is easy to migrate to a Parallel Sysplex resource sharing environment. Generally, resource sharing exploiters are components shipped with z/OS. This avoids the need to possibly plan for data sharing exploitation concurrently on IMS, Db2, and CICS datasharing subsystems. Further, planning considerations associated with shared database performance tuning, handling of transaction affinities, etc., are avoided. Resource Sharing has high value, either as a straightforward migration step toward the full benefits of Application Enabled Data Sharing or as an end point Parallel Sysplex configuration goal.

Structure availability requirements differ significantly between the Resource Sharing and Data Sharing environments in terms of CF structure placement. For the installation that plans to only perform Resource Sharing, CF failure independence is generally not required.

*Failure independence* describes the need to isolate the CF LPAR from exploiting z/OS system images in order to avoid a single point of failure. This means that the CF and z/OS LPARs should not reside on the same physical server when failure independence is needed. Stated another way, *failure independence is required if concurrent failure of the CF and one or more exploiting z/OS system images prevents the CF structure contents from being recovered, or causes a lengthy outage due to recovery from logs.*

Failure independence is a function of a given z/OS to CF relationship. For example, all connectors to a structure on a standalone CF are failure independent. However, with an ICF, all connections from z/OS images on the same footprint are failure dependent.

*Note: The term failure independence and failure isolation are used interchangeably in Parallel Sysplex documentation. Do not to confuse the term "failure isolation" with "system isolation," which occurs during sysplex partitioning recovery. More guidelines on failure-independence can be found in "Value of Resource Sharing," GF22-5115.* 

## Resource Sharing: CF Structure Placement

For Resource Sharing environments, servers hosting Internal Coupling Facility features along with exploiting z/OS images are acceptable. For example, if the CF is exploited by System Logger for Operlog or Logrec, and the CF should fail, no attempt at recovery of the lost data would be made. Hence, if the machine hosting both the CF and an exploiting z/OS system image should fail, no failure independence implications result. Another example is GRS operating in a Star configuration. GRS Star demands two Coupling Facilities. These Coupling Facilities could be Internal Coupling Facilities on two separate servers within the Parallel Sysplex cluster. A configuration such as this will not compromise GRS integrity. This is because in the event a z/OS image terminates, ENQs held by that image are discarded by GRS. So if both one of the CFs and a z/OS image should fail, CF Structure rebuild into the alternate CF would not involve recovery of the ENQs held by the system that died. The surviving GRS images would each repopulate the alternate CF structure with ENQs they held at the time of failure. Thus, failure independence is not required.

The above scenarios similarly apply to the other Resource Sharing environment CF exploiters. Thus, this environment does not demand configuration of a standalone CF (or more than one).

In the following diagram, the loss of a single server that hosts an Internal Coupling Facility will not result in a sysplex-wide outage. Actual recovery procedures are component dependent and are covered in great detail in Parallel Sysplex Test and Recovery Planning (GG66-3270). In general, it is safe to say that a production Resource Sharing environment configured with two Internal Coupling Facilities can provide cost effective high availability and systems integrity.

For Resource Sharing we stated that the GRS Star structure does not require failure independence. This is true. It does not mean, however, that there is no benefit from having at least one failure independent CF. Recovery for a failed CF will be faster if it is not first necessary to detect the failure of an exploiting z/OS image and perform Parallel Sysplex partitioning actions before the CF structure rebuild process can complete. For Resource Sharing exploiters other than GRS, the impact of a longer CF recovery time is not significant relative to the value gained in terms of reduced cost and complexity through leverage of ICFs. For GRS however, the placement of the GRS Star structure warrants consideration of the cost/complexity savings versus recovery time in a Data Sharing Environment.

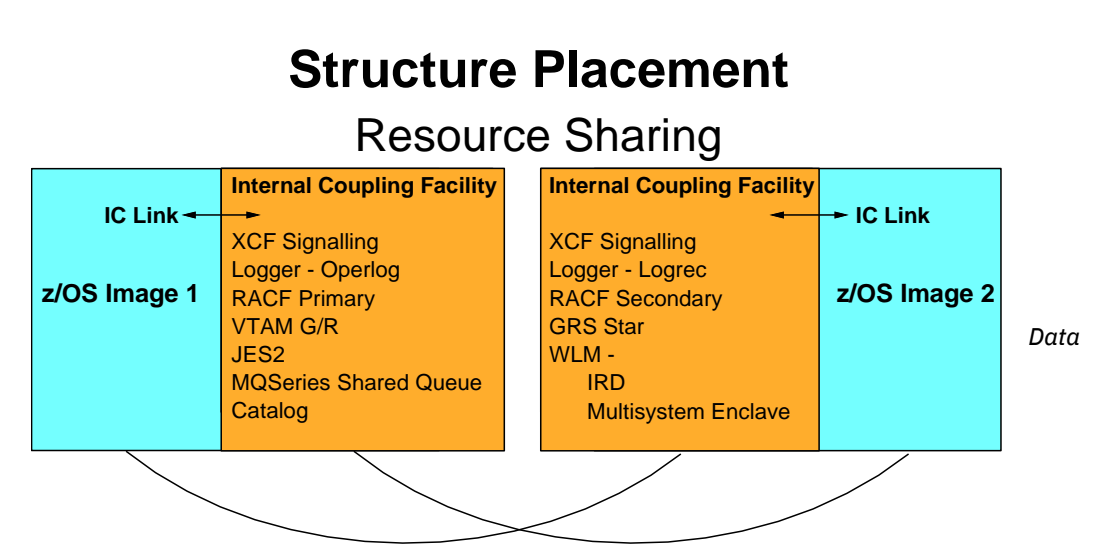

# *Sharing Environments*

The data sharing Parallel Sysplex environment represents those customers that have established a functional Parallel Sysplex cluster and have implemented IMS, Db2 or VSAM/RLS datasharing. When data sharing enabled, the full benefits of the Parallel Sysplex technology are afforded, including dynamic workload balancing across systems with high performance, improved availability for both planned and unplanned outages, scalable workload growth both horizontally and vertically, etc. In this environment, customers are able to take full advantage of the ability to view their multiple-system environment as a single logical resource space able to dynamically assign physical system resources to meet workload goals across the Parallel Sysplex environment. These benefits are the cornerstone of the IBM Z Parallel Sysplex architecture.

## Data Sharing: CF Structure Placement

The data sharing enabled environment has more stringent availability characteristics than the Resource Sharing environment. The datasharing configurations exploit the CF cache structures and lock structures in ways which involve sophisticated recovery mechanisms, and some CF structures do require failure independence to minimize recovery times and outage impact.

Two Coupling Facilities are required to support this environment. Without System-managed CF Structure Duplexing implemented for the data sharing structures, it is strongly recommended that this Coupling Facility configuration include at least one standalone CF. The second CF can run on a server as an Internal Coupling Facility. The standalone CF will be used to contain the CF structures requiring Failure Independence. The ICF(s) will support those structures not requiring failure independence as well as serving as a backup in case of failure of the standalone CF. This should be viewed as a robust configuration for application enabled datasharing.

Two standalone CFs provide the highest degree of availability since there is always the possibility that an ICF or server might fail while the primary (standalone) CF is unavailable. This provides protection against a double failure.

This type of protection is also available with a logical standalone coupling facility, when the ICF is configured on a server that does not contain a connector to a structure that does not require failure isolation, or a z/OS instance that is exploiting the ICF on that server. The advantage of this is cost, in that an ICF can be configured instead of requiring a standalone coupling facility, while still maintaining a highly available Parallel Sysplex environment.

## See section: **Standalone Coupling Facility** for more information.

With System-managed CF Structure Duplexing, two images of the structures exist; one on each of the two CFs. This eliminates the single point of failure when a data sharing structure is on the same server as one of its connectors. In this configuration, having two ICFs provides a high availability solution. A cost / benefit analysis of System-Managed Duplexing needs to be done for each exploiter to determine the value in each environment. More information can be found in ZSW0-1975-USEN-00 available off of the Parallel Sysplex web site at ibm.com/systems/z/pso.

## Lock Structures

Accounts that are in production datasharing must worry about preserving the contents of their Lock structures used by the lock managers such as IRLM or SMSVSAM. Should these structures be lost along with one or more of the z/OS images that were using them, the installation will be forced to recover from logs. This is a time consuming process that will vary

depending on the specific customer environment. Recovery of the lock structures from logs can be avoided if the CF structure is isolated from exploiting lock managers, allowing rebuild of the lock structure contents from in-memory lock information on each of the connected systems. This can also be achieved using CF Duplexing for the relevant lock structures. See the section above discussing Asynchronous CF Duplexing for lock structures.

Although GRS Star uses a lock structure, it does not require failure independence.

## Cache Structures

Cache structure recovery for the datasharing environments differs greatly depending on whether the cache structure exploiters support CF structure rebuild or not. Both IMS and VSAM/RLS support CF structure rebuild for their caches, and, given their caches do not contain changed data, can recover the loss of a cache structure without requiring recovery from logs. Failure of a datasharing IMS or VSAM/RLS system instance does not affect the ability to recover the cache structure contents and therefore, CF failure independence is not demanded for these cache structures.

Db2 Group Buffer Pools and IMS VSO DEDB caches contain changed data and do not support CF structure rebuild in the event of a CF failure. The IMS VSO DEDB cache support in IMS Version 6 supports multiple copies of a data area. Each area has its own copy of the structure. This avoids a single point of failure. As such, it does not demand failure-isolation between the CF and any sharing IMS instance.

Db2 GBPs support user-managed CF structure duplexing. As Db2 writes buffer updates to a primary GBP, it simultaneously writes to the secondary, duplexed GBP. Registering interest and Reads are only done to the primary structure. Since both GBP instances are kept in synch with each other in terms of changed data, there are no concerns about the loss of the primary GBP as the data will still be available in the alternate. With Db2 GBP duplexing, there is no concern about using an ICF to hold the production data.

As exploiters take advantage of System-Managed CF Structure Duplexing, the possibility exists to eliminate the requirement for a standalone CF. If, for example, the Db2 SCA and Lock structures were duplexed, then with the primary and secondary structures on different ICFs, there are no availability issues. A cost / benefit analysis of System-Managed Duplexing needs to be done for each exploiter to determine the value in each environment. More information on System-managed CF Structure Duplexing can be found in ZSW0-1975-USEN-00.

## Transaction Log Structures

Several subsystems/components exploit the System Logger to provide logging for transactions and media recovery. These CF structures warrant failure independence to avoid a single point of failure for the CF log data. The System Logger component is able to rebuild these structures from local processor storage if the CF fails. But if the CF and a System Logger instance should fail, recovery is not possible, unless System Logger Staging Data Sets are in use — which impacts performance as it requires log records to be forced to disk before control can be returned for every log write request. Use of CF Duplexing can provide this failure-isolation requirement and can also allow the use of staging data sets with their accompanying performance implications to be avoided.

Subsystems/components which exploit the System Logger and warrant failure independence include: z/OS Resource Recovery Services, IMS Common Queue Server component for Shared Message Queues, and CICS system and forward recovery logs.

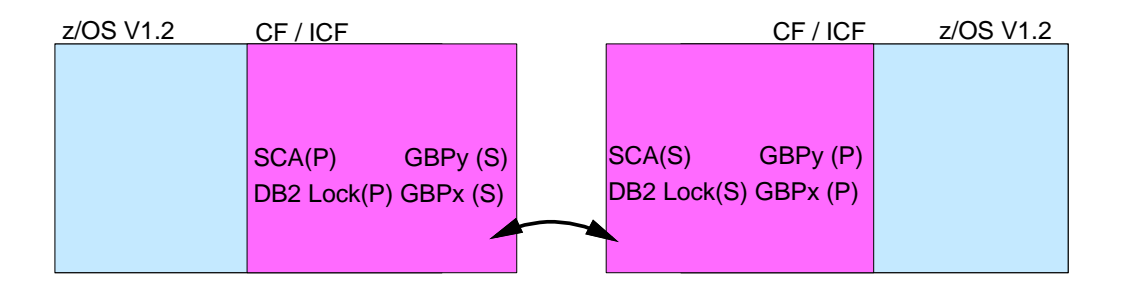

Other CF Structures Requiring Failure Independence

A number of other list structure exploiters provide CF failure recovery via CF rebuild from local processor memory contents on each connector. Without System-Managed duplexing, failure independence will require full reconstruction of the CF structure contents. A concurrent z/OS system image failure containing an exploiter of these structures would preclude successful CF structure rebuild. CF structures in this category include:

- VTAM Multi-Node Persistent Sessions
- VTAM Generic Resource structures for LU 6.2 Sync Level 2 sessions
- Db2 SCA
- IMS Resource Structure Added in IMS V8 to keep track of IMS resources and their status in an IMSplex environment.)

## Other CF Structures NOT Requiring Failure Independence

There are a set of CF structures in support of data sharing which do not require failure independence, either because recovery does not need failure independence to recover the CF contents, or because recovery for CF structure loss is not possible in any event. CF structures in this category include:

■ IMS Shared Message Queues

- VTAM Generic Resources for non-LU6.2 sync level 2
- CICS Shared Temp Store Queues

As one can see from the above discussion, a production datasharing environment has much more stringent availability requirements than a production Resource Sharing environment. Alternatively, these structures support System-Managed CF Structure Duplexing, providing full high availability support for these structures as well.

This means that careful thought must be given regarding structure placement in the event of a system image failure. A properly configured datasharing environment consisting of a single standalone Coupling Facility and one Internal Coupling Facility would have structures placed in the following way.

In the picture below, structures that do not require failure independence are placed in the ICF, while structures that do require failure independence are placed in the standalone CF. More information on Resource Sharing structures can be found in the white paper: GF22-5115 "Value of Resource Sharing," linked off of the Parallel Sysplex web page at ibm.com/systems/z/pso.

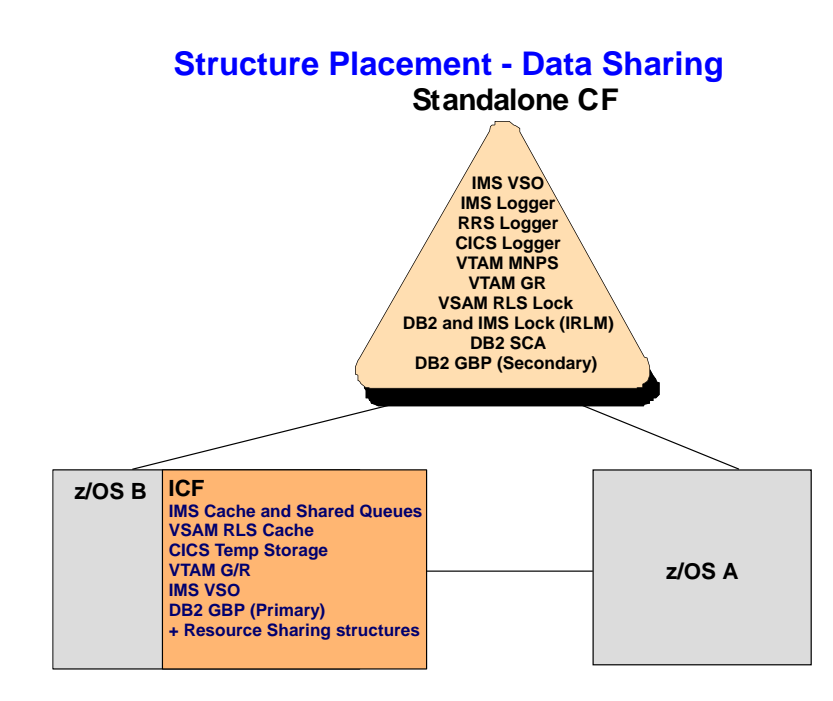

## Failure Independence with System-managed CF Structure Duplexing

For information on System-Managed CF Structure Duplexing, please see System-Managed CF Structure Duplexing (ZSW01975-USEN) available on the Parallel Sysplex web site ibm.com/systems/z/pso.

# *Combining an ICF with Standalone CF*

Many customers choose to take advantage of the availability provided by the standalone CF with the price benefits of an ICF. This is done by configuring two Coupling Facilities, one as a standalone and one as an ICF. The only caveat is that without duplexing, any application datasharing structures requiring failure-isolation should reside on the standalone model for highest availability. For example, this would include the Db2 SCA and IRLM's lock structure. Any duplexed structures (such as Db2 Group Buffer Pools or by using System-Managed CF Structure Duplexing) actually reside on both CFs, so there is no single point of failure. Any Resource Sharing structures could reside on the ICF without loss of availability.

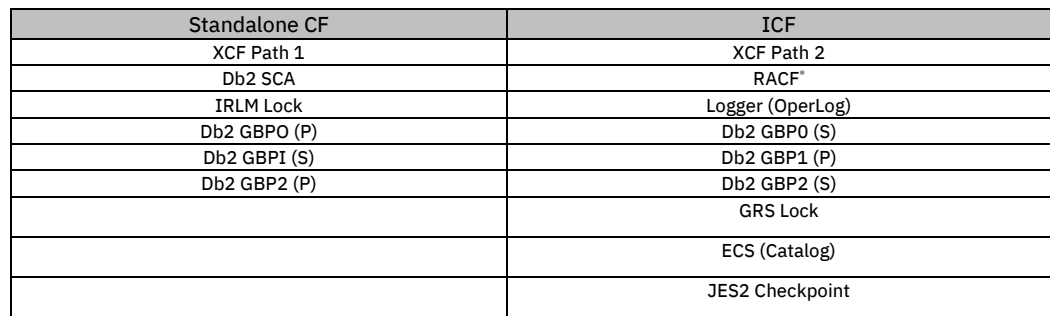

An example of how this may be configured is as follows:

It should be noted that if an ICF is configured on a server whose logical partitions are not part of the Parallel Sysplex cluster that the ICF belongs to, then the ICF acts as a "logical" standalone Coupling Facility.

An example of this is shown in the figure below:

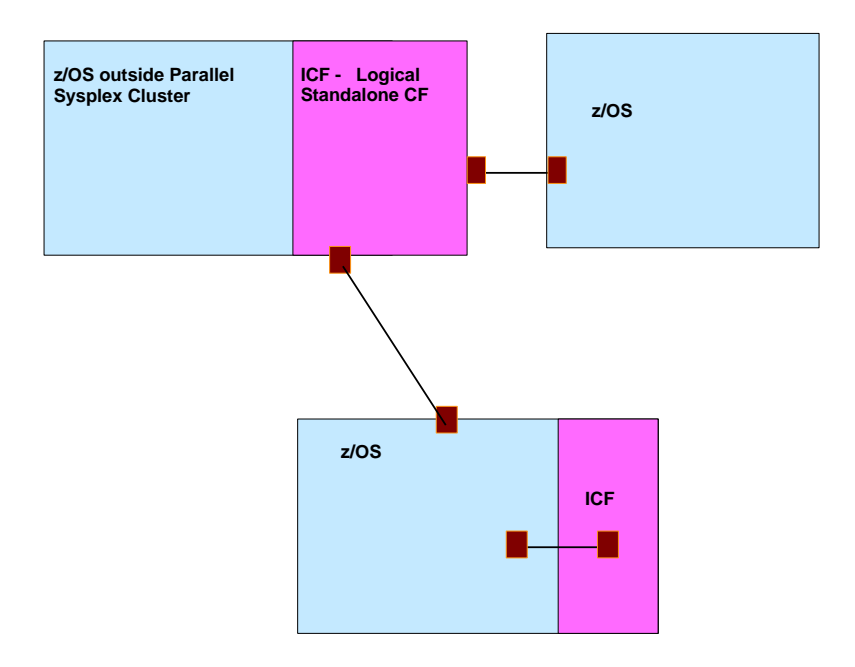

## Other Configuration Considerations

*CFCC concurrent patch apply:* 

CFCC code can be delivered as a new release level or as a service level upgrade, within a particular release level. Typically, a new release level will be delivered as part of an overall system level driver upgrade and will require a reactivate of the CFCC partition in order to utilize the new code. Service level upgrades are delivered as LIC, and are generally concurrent to apply and could be done non-disruptively while the CF is running. When applying concurrent CFCC LIC, the code will immediately get activated on all of the Coupling Facility images that are defined on the server.

To support migration from one CFCC release level to the next or the occasional disruptive patch, you have the ability to run different levels of the Coupling Facility code concurrently in different coupling facility partitions on the same server.

For example, if "CFProd" and "CFTest" both reside on the same server, once the new hardware level code is installed, the structures on the CFTest could be moved to a backup Coupling Facility in the Parallel Sysplex. Recycle the CFTest image. As the CF is restarted it picks up the new hardware code level. Move the structures back again once the new code has been activated. Once you are comfortable with this level, you can then recycle CFProd. This process significantly enhances the overall Sysplex availability characteristics of disruptive CFCC LIC by avoiding z/OS impact while allowing testing of the new hardware code level.

When migrating CF release levels, the lock, list, and cache structure sizes increase to support new functions. This adjustment can have an impact when the system allocates structures or copies structures from one coupling facility to another at different CFCC levels. For any CFCC release level upgrade, you should always run the CFSIZER tool that takes into account the amount of space needed for the current CFCC levels. The CFSIZER tool is available at h[ttp://www.ibm.com/systems/support/z/cfsizer/](http://www.ibm.com/systems/support/z/cfsizer/) . Also consider using the SIZER utility at [http://www.ibm.com/systems/support/z/cfsizer/altsize.html.](http://www.ibm.com/systems/support/z/cfsizer/altsize.html)

To support migration of new release or service levels that are marked as disruptive, you have the option to selectively activate the new LIC to one or more Coupling Facility images running on the server, while still running with previous level active on other Coupling Facility images.

The CF only needs to be recycled to pick up the new microcode after it is downloaded to the server. This provides the ability to:

• Selectively apply the new LIC to one of possibly several CFs running on the serve while still running with the previous level active on another Coupling Facility image. For example, if there is a CF that supports a test Parallel Sysplex and a CF that supports a production Parallel Sysplex on the same server, you can install the new LIC to the server, but may only

choose to apply this to the test CF without affecting the production CF. Once you are confident with the new code, you can then selectively apply it to other CF images on the server.

• Allow all other LPARs on the server where a CFCC patch will be applied to continue to run without being impacted by the application of the "disruptive" CFCC patch.

A given hardware driver level contains the driver for only a single CF level. While you can continue to run a CF at a given release level across non-disruptive hardware driver updates, as soon as you recycle that CF it will pick up the new code.

#### *Coupling Facility Flash Express Exploitation*

Flash Express introduces Solid State Drive (SSD) technology to the z Systems. It enables exploiters to use large amounts of high speed, low cost storage for exploiters within an LPAR. Flash Express is designed to improve availability and performance during workload transition such as the start of a business day in the morning, faster less disruptive system dumps, performance improvements with Db2 Pagable Large Pages, etc. It is also used by the Coupling Facility for overflow of MQ shared queues.

Coupling facility Flash Express provides a way to get high total storage capacity for a CF structure, without needing to define excessively large amounts of structure real memory. It also provides resiliency and capacity in the event of such backups.

Initial Coupling Facility Flash Express exploitation is for MQ shared queues application structures. It provides standby capacity to handle MQ shared queue buildups during abnormal situations, such as where *putters* are putting to the shared queue, but *getters* are transiently not getting from the shared queue. Flash memory in the system is assigned to a CF partition via hardware definition panels, just like it is assigned to the z/OS partitions. The CFRM policy definition permits the desired maximum amount of Flash memory to be used by a particular structure, on a structure-by-structure basis.

The CFSIZER's structure recommendations can be used to size the structure's Flash usage itself, and for the related real memory considerations.

## *Single Server Parallel Sysplex:*

Some companies that have a single server have seen the value of a Parallel Sysplex environment for z/OS availability. Sometimes called a "Sysplex-in-a-box," by performing rolling IPLs they can keep the applications available across software upgrades. Although this does not provide for additional hardware redundancy, the hardware mean time to failure is so good that this is not perceived as a risk. A single server Parallel Sysplex can be configured with two z/OS images with data sharing connecting to one or two CFs using IC links.

There are several other use cases for a single server Parallel Sysplex. They include:

• A large corporation sometimes has an I/T department that provides computer services for the subsidiaries. At times they define the model architecture that are thoroughly tested and that the subsidiaries need to follow. This can include having a Parallel Sysplex with data sharing. Some subsidiaries may be large and implement

this environment with two or more servers. Other subsidiaries however may not need as much computing power and chose to implement it on a single server.

- In a disaster recovery (D/R) environment, the primary, production site can be running in a normal multi-server Parallel Sysplex. The secondary, backup site has to run in the same *LOGICAL*, but not *PHYSICAL* configuration. For example, if Db2 was defined as data sharing in the production site, it has to restart in data sharing mode in the recovery site. But it can share the same server (or even z/OS image) with its data sharing partner. One of the Db2s will be started with "Restart Light" to come up, back out any in-flight units of work to release locks, then shut itself down to free up storage.
- A GDPS/Active-Active solution requires a Parallel Sysplex at both sites. Having a single server Parallel Sysplex is a way of reducing the amount of footprints while relying on the very rapid recovery capabilities of GDPS/AA if there are any hardware related events
- It is IBM's recommendation that if the test environment reflect the production environment while being isolated from it as much as possible. If there is a Parallel Sysplex running in production, there should be a separate Parallel Sysplex in the test and development environments. These can be on a single server.

## *Single ICF or Two ICFs:*

Since the CF(s) are on the same server as the z/OS image, if there is a major hardware event, everything on the server would be affected. In this specific case, the number of CFs would not make a difference. In addition, all links can be defined as ICF links that do not require any hardware, so again, no difference. There are however other things that should be considered

A single CF can help save money. IBM always recommends having dedicated ICF engines when doing production data sharing. Having a single CF would require only a single ICF engine to be purchased. Although the Dynamic CF Dispatching with Thin Interrupts enabled helps simplify the planning of this, sharing ICF engines is still not recommended for production environment. In addition, having a second CF increases the amount of memory needed on the server.

Having two CFs can improve availability. There are some types of CF failures that can affect an entire CF image. Having a second CF allows the structures to be rebuilt while maintaining z/OS availability.

The z System servers support dynamic code upgrades. This can sometimes include a CF upgrade. Having two CFs allows one to move all structures off of CF1 and recycle it. CF1 is now at the new level and CF2 continues to run at the n-1 level. Moving structures on to CF1 allows testing of the new CF code while keeping CF2 as a backup if there are issues. If there are no issues, then the structures from CF2 can be moved to CF1 and be recycled, bringing both CFs to the current level.

#### Recommendation: Configure two CFs, even with a one-server Parallel Sysplex

#### *Single z/OS Parallel Sysplex:*

There are some customers that have a single production z/OS instance, and they are currently satisfied with the overall availability and other characteristics of that single instance. However, they would like to implement certain z/OS services that require a Coupling Facility. An excellent example is VSAM Record Level Sharing (RLS) and/or Transactional VSAM (DFSMStvs), technologies that are particularly helpful in supporting concurrent batch program and online transaction application access to common VSAM files. Many customers want to avoid taking their transaction applications offline when they run their overnight batch. They often want to continue providing transactions processing during nighttime and weekend hours because of the Internet and mobile user demands. The ability to run batch concurrently with online work can greatly enhance service availability, even with a single z/OS instance.

#### *Other Considerations and Upgrade Paths*

Single server and single z/OS Parallel Sysplex configurations with data sharing enable nondisruptive upgrades. Without data sharing, a server model upgrade needs requires an outage of several hours either during the MES or during the "push-pull" of servers. If this outage cannot be tolerated, then if a Parallel Sysplex with data sharing is already in place, it is straightforward to add a second machine with coupling links on a temporary or permanent basis, add it to the Parallel Sysplex, shift the workload to that second machine over some period of time, then either upgrade or retire the older machine model. This process can enable the hardware upgrade without suffering an extended outage.

Single server Parallel Sysplexes affects capacity planning. Ordinarily any clustering technology involving two or more nodes must provide enough capacity to support peak business critical operations when one node is offline. For example, if there are two nodes in the cluster and the peak utilization of the mission-critical workload is 10,000 MIPS, then either both nodes be configured to handle this peak load and run at under 50% busy, or else both servers be configured with Capacity Back-Up to be able to grow to handle the work if the other server is unavailable. In a single server Parallel Sysplex is different, all processing capacity is available to the entire cluster no matter how many nodes are active. The data sharing members are separate z/OS instances but not physically separated. If one member is offline the MIPS that it was using is now immediately available to the data sharing partner. Work that was being balanced between the two nodes are now directed to one node, using the same total MIPS. In both normal operations and abnormal operations (with one member offline) the utilization and capacity remain essentially level -- a uniquely efficient high availability solution.

Multi-server Parallel Sysplex customers that are concerned about loss of server capacity can implement two or more z/OS instances per machine so that an outage of a z/OS instance does not also remove processing capacity from the Sysplex. The surviving z/OS instance(s) on that machine can still tap into that server's full capacity. Operators can then take a z/OS instance offline with no material impact to the total capacity in the Sysplex. Customers also provision enough permanent and/or temporary capacity such as Capacity Backup and Capacity for Planned Events on every machine in the Parallel Sysplex so that they still have enough Sysplex-wide capacity in the rare event there's a whole machine outage. Typically they configure automation so that temporary capacity is instantly provisioned if a machine departs the Sysplex.

The sheer variety of CF configuration options provides great flexibility to customers since they can choose particular configuration options that meet their application availability and other service delivery requirements. When requirements change, they can typically reconfigure rapidly, with zero or near zero business impact and with no loss of investment. Single server Parallel Sysplex configurations are important, cost-effective, high availability options that are perfectly matched to many customer scenarios, and they represent unique z System capabilities.

# Pervasive Encryption Support

z/OS V2.3 provides support for end-to-end encryption for both CF data in flight and data at rest in CF structures. The CF image itself never decrypts, nor encrypts, any data. IBM z14 z/OS images are not required, but are recommended for the improved hardware-based CPACF card for high performance and low latency encryption performance. IBM z14 CFLEVEL 22 CF images are not required but are recommended in order to simplify some sysplex recovery and reconciliation scenarios. The encryption key for the CF data is kept within the CFRM Couple Data Sets. Prior to a z14 CF, if both CDSs are lost then all encrypted structures (as specified in the CFRM policy) need to be rebuilt. With a z14 CF, a copy of the key is also kept within the Coupling Facility.

### Summary

This paper described various Coupling Facility configuration alternatives from several perspectives. Characteristics of each CF option was compared in terms of function, inherent availability, and price/performance. CF configuration alternatives was discussed in terms of availability requirements based on an understanding of CF exploitation by z/OS components and subsystems. Given the considerable flexibility IBM offers in selection of CF technology and configuration options and inherent tradeoffs between qualities of service that can be selected, there is some risk in trying to condense the content of this document into a few simple conclusions. However, we will do our best to do just that.

The various CF technology options have a great deal in common in terms of function and inherent availability characteristics, and that the fundamental decision points in selecting one option over another have more to do with price/performance and availability criteria dictated by customer choice of Parallel Sysplex environment (Resource Sharing versus Data Sharing).

The Internal Coupling Facility is a robust, price/performance competitive, and strategic CF option for many configurations, and a technology base built upon with System-Managed duplexing can be used as a high availability solution. The various CF technology options affects the performance characteristics and significant improvements in cost/performance value can be introduced through technology enhancements such as ICF, Dynamic ICF Expansion, and different coupling links.

From the perspective of configuring for availability, the configuration requirements are dictated by the recovery capabilities of specific CF exploiters. While there is much flexibility in the configuration choices based on cost versus value tradeoffs, a simple yet important distinction emerged regarding availability in Resource Sharing versus Data Sharing environments.

Those interested in the value of a Parallel Sysplex environment can obtain significant benefit from a Systems Enabled Resource Sharing environment with minimal migration cost. The value derived from system-level CF exploitation's (Resource Sharing) such as improved RACF and GRS performance, dynamic tape-sharing across the Parallel Sysplex cluster, simplified XCF Parallel Sysplex communications, can be easily introduced into existing configurations.

Further, Resource Sharing environments do not require a standalone CF in order to provide a highly-available Parallel Sysplex environment nor do they generally require use of CF Duplexing. For example, a configuration with two Internal CFs provides roughly the same robustness as a configuration with two standalone CFs for such an environment.

As one migrates forward to an environment supporting application data sharing to achieve all of the workload balancing, availability and scalability advantages offered by Parallel Sysplex technology, a standalone Coupling Facility becomes important from an availability perspective. This is due to the need for failure independence between the CF and exploiting z/OS system and subsystem components. System-Managed CF Structure Duplexing removes the requirement for a standalone Coupling Facility, but this has to be evaluated against the cost of duplexing.

A single standalone Coupling Facility configured with a second CF as an ICF or other server CF option can provide high availability at significant cost reduction in many customer configurations. With System-Managed CF Structure Duplexing, the configuration can be reduced down to two ICFs while still providing the same high availability configuration.

Finally, through exploitation of the significant CF technology alternatives and introduction of ever-evolving new CF options, IBM continues to demonstrate a strategic commitment to Parallel Sysplex clusters as a fundamental component of the z Systems<sup>®</sup> business value proposition.

In the following appendices, detailed information is provided on various aspects of the CF configuration alternatives which were developed in order to build this paper and to provide educational material for interested readers. Appendix A covers the recovery behavior of CF exploiters given configurations with two Coupling Facilities. Appendix B describes the function and value provided by CF exploiters in a Resource Sharing environment. Appendix C describes the function and value provided by CF exploiters in an Application Data Sharing environment. Appendix D covers Parallel Sysplex hardware component tradeoffs and options in the servers starting with the G3. Finally, Appendix E contains answers to anticipated questions related to the content of this paper.

# Appendix A. Parallel Sysplex Exploiters - Recovery Matrix

This table assumes System-Managed CF Structure Duplexing is not configured. A table showing exploitation of duplexing can be found at the end of GM13-0103: System-managed CF Structure Duplexing technical paper, found at the Parallel Sysplex web site: [ibm.com/systems/z/pso](file:///C:/Users/AnnMarieBrovarski/AppData/Local/Temp/notes97E53A/ibm.com/systems/z/pso)

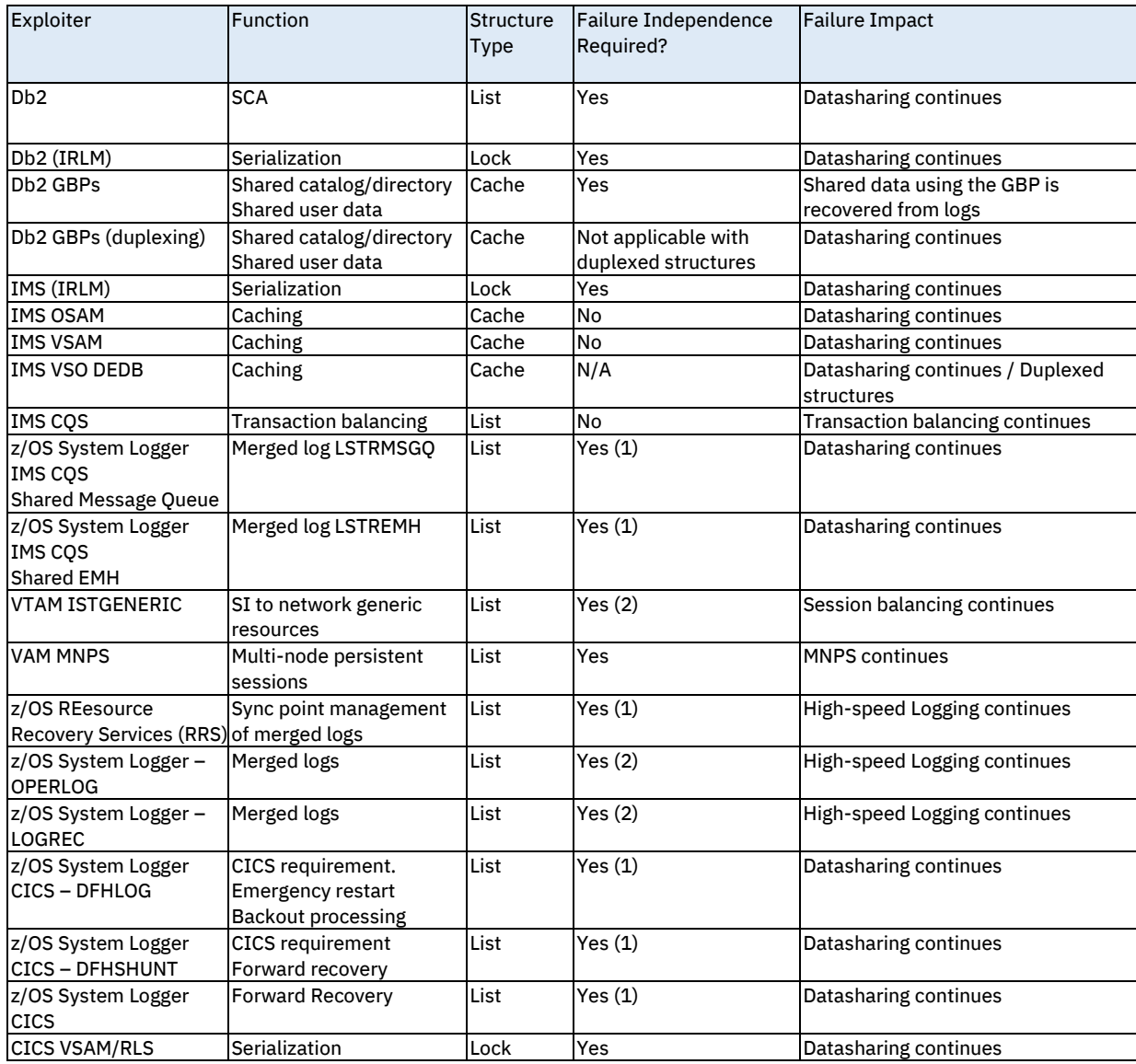

Assumes single CF failure or 100% Loss of Connectivity failure

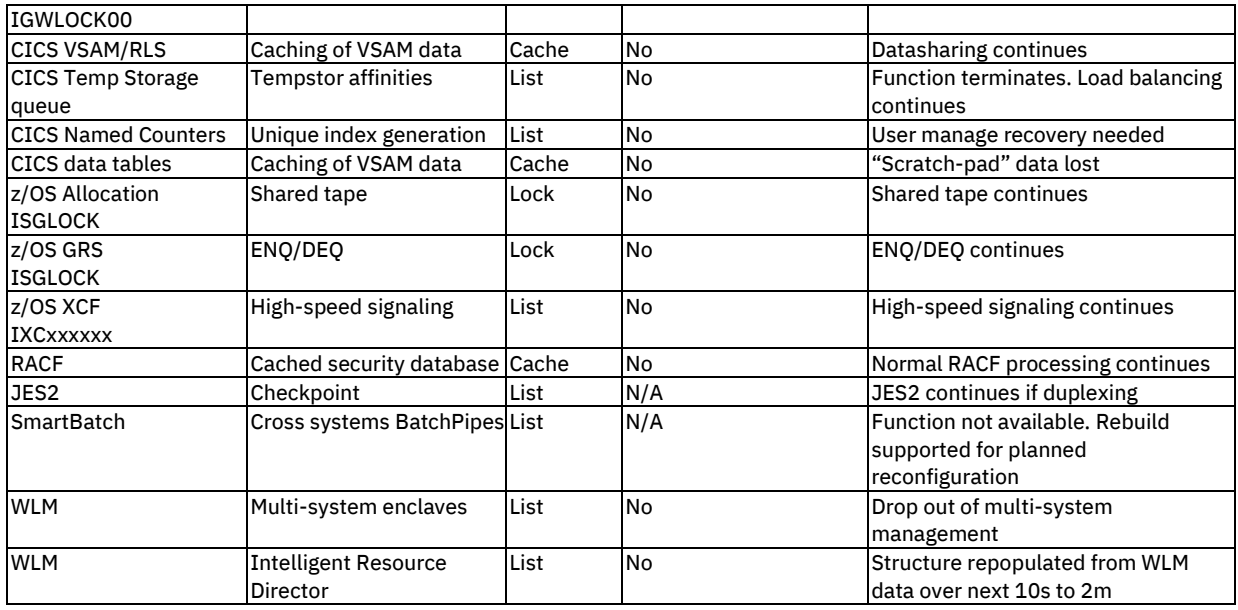

- 1) For the System Logger, Failure Independence can be achieved through the use of Staging data sets or proper configuration planning. It is recommended to NOT use staging data sets due to the performance impact
- 2) Though failure independence is suggested, it is not necessary. Typical installations could live with the loss of data
- 3) Failure independence is required for LU6.2 SYNCVL2 only

For all exploiters, failure independence is the need for the CEC that is hosting the Coupling Facility to be physically separated from the z/OS image that is hosting the member of the multi-system applications.

Appendix B. Resource Sharing Exploiters - Function and Value Systems Enabled represents those customers that have established a functional Parallel Sysplex environment using a Coupling Facility, but are not currently implementing IMS, Db2 or VSAM/RLS datasharing.

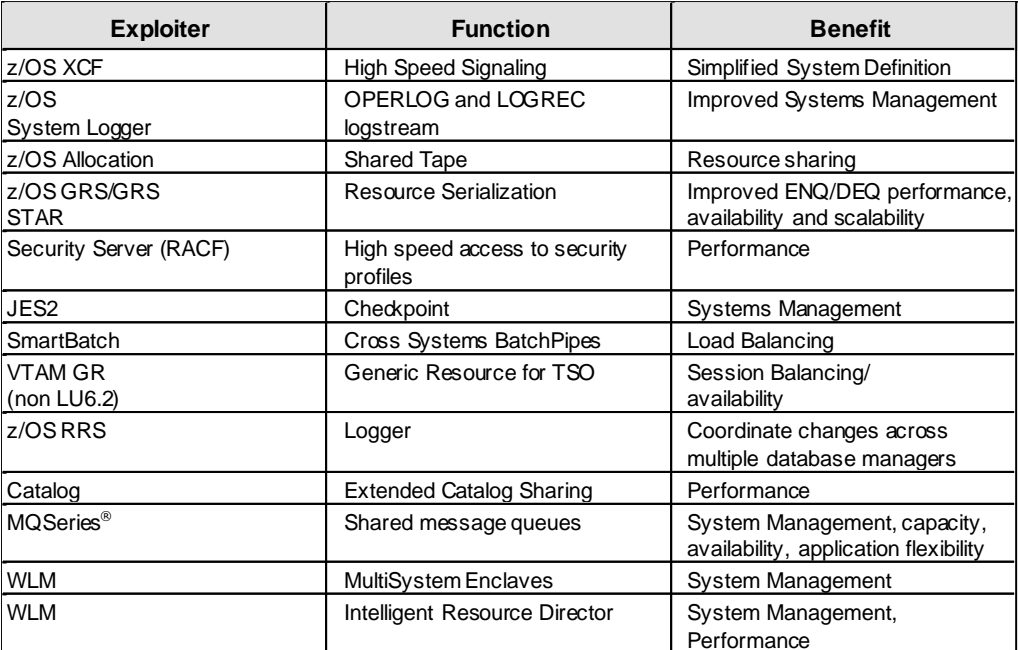

The following exploiters fall into this category.

# Resource Sharing Exploiters

Efficient recovery in a Systems Enabled environment requires operations to take the necessary actions to complete the partitioning of failed images out of the Parallel Sysplex environment. This must be done as quickly as possible. Doing so will allow rebuild processing to continue (this includes proper COUPLExx interval specification, response to XCF's failure detection/partitioning messages and use of SFM). Operator training on failure recognition (i.e., responding to the IXC102A message) and the proper use of the XCF command is key and should not be overlooked. Installations that run with an active SFM policy may automate the partitioning process. Further automation could be applied to improve responsiveness. For additional details on availability items like CF volatility, isolate value, interval value and a sample recovery time line, please see WSC Flash 9829, "Parallel Sysplex Configuration Planning for Availability."

A brief description of each exploiter follows along with reasons to consider using them.

## XCF, High Speed Signaling

Signaling is the mechanism through which XCF group members communicate in a sysplex. In a Parallel Sysplex environment, signaling can be achieved through channel to channel connections, a Coupling Facility, or both. Implementing XCF signaling through Coupling Facility list structures provides significant advantages in the areas of systems management and recovery. A signaling path defined through CTC connections must be exclusively defined as either outbound or inbound, a Coupling Facility list structure can be used as both. z/OS automatically establishes the paths. If more than one signaling structure is provided, the recovery from the loss of a signaling structure is automatically done by Cross System Extended Services (XES).

It is highly recommended to have redundant XCF signaling paths. A combination of CTCs and list structures may be used, two sets of CTCs, or two sets of structures. Both signaling structures should not be in the same CF. This situation can be monitored for with automation routines. WSC Flash: Parallel Sysplex Performance: XCF Performance Considerations (Version 2) contains more information on configuring and tuning XCF.

## System Logger, OPERLOG and LOGREC

The system logger is a set of services which allows an installation to manage log data across systems in a Parallel Sysplex environment. The log data is in a log stream which resides on both a Coupling Facility structure and DASD data sets. System logger also provides for the use of staging data sets to enable the log data to be protected from a single point of failure. A single point of failure can exist because of the way the Parallel Sysplex environment is configured or because of dynamic changes in the configuration. Using system logger services, you can merge log data across a Parallel Sysplex environment from the following sources:

- A Logrec logstream. This will allow an installation to maintain a Parallel Sysplex view of logrec data.
- **•** An Operations logstream. This will allow an installation to maintain a Parallel Sysplex view of SYSLOG data.
- CICS Transaction Server utilizing VSAM/RLS to provide the installation with VSAM datasharing in a Parallel Sysplex environment (discussed later).
- **IMS Shared Message Queue providing support for transaction load balancing (discussed)** later).
- RRS merged logs.

## z/OS GRS Star

A GRS Star configuration of Global Resource Serialization replaces the previous ring mode protocol and potential ring disruptions. The star configuration is built around a Coupling Facility, which is where the global resource serialization lock structure resides. By using the Coupling Facility, ENQ/DEQ service times could be measured in microseconds, not milliseconds. This has significant performance improvement. Installations that currently use GRS ring-mode or a third party alternative and host a fair number of z/OS images should consider migrating to GRS Star for the improved performance, scalability, and availability it provides. GRS Star is required for the Automatic Tape Switching (ATS Star) support.

### z/OS Security Server (RACF), High-speed Access to Security Profiles

RACF uses the Coupling Facility to improve performance by using a cache structure to keep frequently used information located in the RACF database. The cache structure is also used by RACF to perform very efficient, high-speed cross invalidates of changed pages within the RACF database. Doing so preserves the working set that RACF maintains in common storage.

RACF is another example of an exploiter that can provide improved performance and scalability. RACF is capable of using the CF to read and register interest as the RACF database is referenced. When the CF is not used, updates to the RACF database will result in discarding the entire database cache working set that RACF has built in common storage within each system. If an installation enables RACF to use the CF, RACF can now selectively invalidate only changed entries in the database cache working set(s) thus improving efficiency. Further, RACF will locally cache the results of certain command operations. When administrative changes occur, such commands need to be executed on each individual system.

### JES2, Checkpoint

JES2 supports placing its checkpoint in the Coupling Facility. When this option is selected, a Coupling Facility list structure is used for the primary checkpoint data set. The alternate checkpoint data set could reside either on DASD or in the other Coupling Facility. For recovery, JES2 provides its own recovery mechanism called the JES2 Reconfiguration Dialog. The dialog would be entered when a Coupling Facility fails that is hosting the checkpoint structure. Rebuild of the JES2 structure is supported. The benefits of having the JES2 checkpoint in the Coupling Facility include equitable access to the checkpoint lock across all members within the MAS complex and elimination of the DASD bottleneck on the checkpoint data set. In addition, members of the MAS are now capable of identifying who owns the lock in the event of a JES failure.

## SmartBatch, Cross System BatchPipes

SmartBatch uses a list structure in a Coupling Facility to enable cross-system BatchPipes<sup>\*</sup>. Cross-system BatchPipes is also known as pipeplex. In order to establish a pipeplex, the

BatchPipes subsystems on each of the z/OS images in the Parallel Sysplex cluster must have the same name and connectivity to a common Coupling Facility list structure. It is possible to have multiple pipeplexes within a single Parallel Sysplex cluster by using different subsystem names. Each pipeplex must have its own list structure.

### VTAM GR (non LU6.2) for TSO

VTAM provides the ability to assign a generic resource name to a group of active application programs that provide the same function. The generic resource name is assigned to multiple programs simultaneously, and VTAM automatically distributes sessions among these application programs rather than assigning all sessions to a single resource. Thus, session workloads in the network are balanced. Session distribution is transparent to the end user.

#### DFSMShsm Common Recall Queue

The common recall queue (CRO) is a single recall queue that is shared by multiple DFSMShsm<sup>™</sup> hosts. The CRQ enables the recall workload to be balanced across each of these hosts. This queue is implemented through the use of a Coupling Facility (CF) list structure. Prior to this enhancement, recall requests were processed only by the host on which they were initiated.

#### Enhanced Catalog Sharing

In a resource sharing Parallel Sysplex cluster, each image must have read/write access to both the Master Catalog and User Catalogs. The state of the catalog(s) must be accessible from all systems in the cluster to allow for data integrity and data accessibility. As the number of systems in the cluster grows, serialized access to catalogs could have negative sysplex-wide impact. z/OS contains enhancements that will improve the performance of shared catalogs in a Parallel Sysplex environment. With Enhanced Catalog Sharing (ECS), the catalog control record describing each catalog is copied into the Coupling Facility instead of DASD. This reduces the number of I/Os to the shared catalogs and improves overall system performance.

# WebSphere MQ Shared Message Queues

WebSphere MQ supports shared queues for persistent and non-persistent messages stored in Coupling Facility list structures. Applications running on multiple queue managers in the same queue-sharing group anywhere in the Parallel Sysplex cluster can access the same shared queues for:

- High availability
- High capacity
- **•** Application flexibility
- Workload balancing

You can set up different queue sharing groups to access different sets of shared queues.

All the shared queues stored in the same list structure can be accessed by applications running on any queue manager in the same queue-sharing group anywhere in the Parallel Sysplex cluster. Each queue manager can be a member of a single queue-sharing group only.

The MQ structure supports System-managed rebuild so it supports rebuild for planned and unplanned reconfigurations. Failure isolation is not required since persistent messages are recovered from the logs and non-persistent messages have no application impact if the queue is lost. The MQ structures also support System-Managed CF duplexing for high availability as well.

#### Workload Manager (WLM) Support for Multisystem Enclave Management

The z/OS Workload Manager supports Multisystem Enclaves. An enclave can be thought of as the "anchor point" for a transaction spread across multiple dispatchable units executing in multiple address spaces. The resources used to process the work can now be accounted to the work itself (the enclave), as opposed to the various address spaces where the parts of the transaction may be running. This can now be managed as a unit across multiple systems. Multisystem Enclaves support would provide system management and performance benefits.

#### Workload Manager support for IRD

Intelligent Resource Director consists of the functions of LPAR CPU Management, Dynamic Channel Path Management, and Channel Subsystem Priority Queuing. The scope of management is the set of all LPARs in the same server in the same Parallel Sysplex cluster. The first two functions require a CF structure.

CPU Management provides z/OS WLM with the ability to dynamically alter the logical partitions (LP) weights for each of the logical partitions within the LPAR cluster, thereby influencing PR/SM to allow for each logical partition to receive the percentage of shared CPU resources necessary to meet its workload goals.

Dynamic Channel Path Management (DCM) allows z/OS WLM to dynamically reconfigure channel path resources between control units within the cluster in order to enable business critical application's I/O processing requirements, necessary to meet its workload goals, are not being delayed due to the unavailability or over utilization of channel path resources.

The Workload Manager Multisystem Enclaves and IRD structures support System-managed Rebuild to move structures and System-Managed duplexing for high availability. Additionally, for both of these structures, there are no failure isolation requirements.

▪ If the Multisystem Enclave structure cannot be rebuilt, the system falls back to the pre-Multisystem Enclave management way of managing the enclaves: Each enclave is managed on a per-LPAR basis.

▪ If the IRD structure is unavailable, it gets reallocated on the other CF as soon as its loss is detected. For LPAR CPU Management, the structure is refreshed within 10 seconds (the WLM interval). For DCM, the history of CHPID usage is lost, and the system needs to relearn this for optimal performance. This is done in two minutes. During that time, the system runs no worse than in pre-DCM mode.

# *Recommended Configurations*

Data Sharing Enabled represents those customers that have established a functional Parallel Sysplex environment doing database datasharing. Please reference the "Target Environments" section to understand the overall benefits when running in application enablement mode.

The following exploiters fall into this category.

Data Sharing Enabled Exploiters

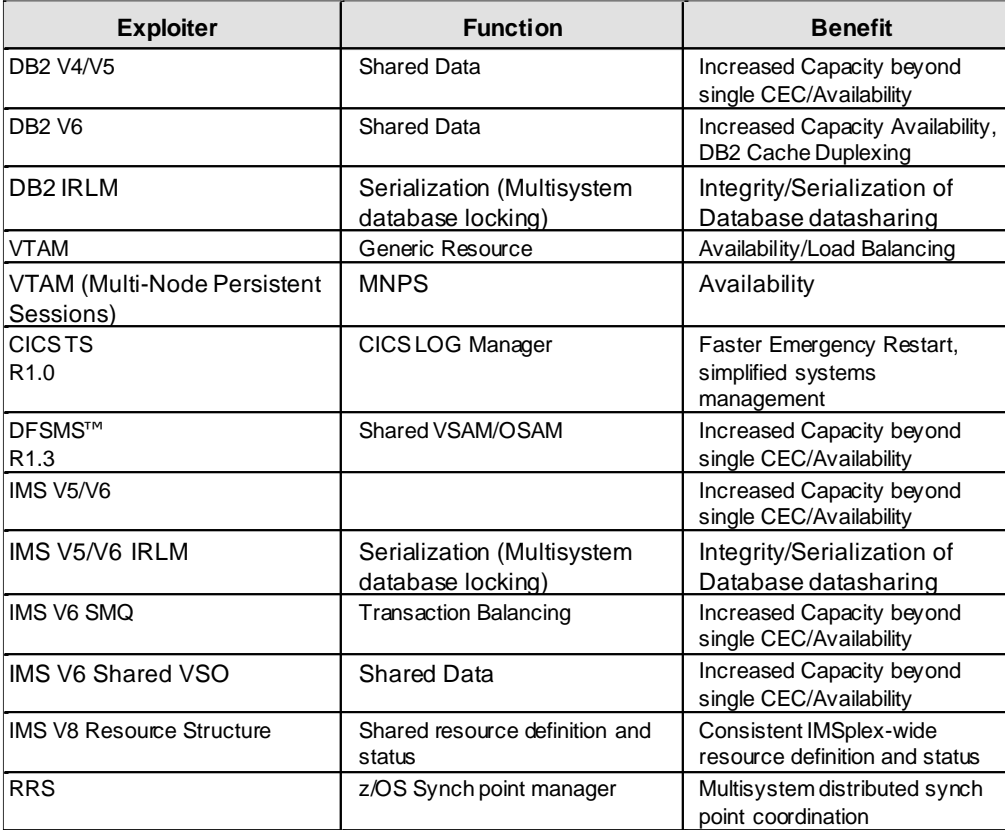
## Appendix C. Data Sharing Exploiters - Usage and Value

## Db2 Data Sharing

A Db2 data sharing group is a collection of one or more Db2 subsystems accessing shared Db2 data. Each Db2 subsystem in a datasharing group is referred to as a member of that group. All members of the group use the same shared catalog and directory and must reside in the same Parallel Sysplex cluster.

- The Coupling Facility list structure contains the Db2 Shared Communication Area (SCA).
- Each Db2 member uses the SCA to pass control information throughout the datasharing group. The SCA contains all database exception status conditions and other information necessary for recovery of the data sharing group.
- The Coupling Facility lock structure (IRLM) is used to serialize on resources such as table spaces and pages.
- It protects shared Db2 resources and allows concurrency.
- One or more Coupling Facility cache structures, which are group buffer pools that can cache these shared data pages.

For an in-depth discussion on Db2 Data Sharing recovery, consider reviewing Db2 on MVS™ Platform: Data Sharing Recovery (SG24-2218).

It is not required to have an SFM policy active in order to rebuild SCA/Lock when a loss of CF connectivity occurs although, as stated earlier, we strongly recommend running with an active SFM policy.

User-managed duplexing of the group buffer pools is a major improvement in Parallel Sysplex continuous availability characteristics. It is designed to eliminate a single point of failure for the Db2 GBP caches in the CF via Db2 managed duplexing of cache structures. This eliminates the need to perform lengthy log recovery (reduce from hours down to minutes) in the event of a CF failure containing the Db2 GBP cache structure. With Db2 (user-managed) GBP duplexing, at the time of a failure of the cache structure, Db2 will automatically switch over to use the duplexed structure in the other Coupling Facility. This enhancement makes it possible to safely configure your GBPs in the ICF.

### VTAM, Generic Resources

VTAM provides the ability to assign a generic resource name to a group of active application programs that provide the same function. The generic resource name is assigned to multiple programs simultaneously, and VTAM automatically distributes sessions among these application programs rather than assigning all sessions to a single resource. Thus, session workloads in the network are balanced. Session distribution is transparent to the end user.

IMS support for VTAM Generic Resources to allow session load balancing across multiple IMS Transaction Managers. It provides a single system image for the end user. It allows the end user to logon to a generic IMS Transaction Manager name and VTAM to perform session load balancing by establishing the session with one of the registered IMS TMs. As the workload grows, IMS customers need the power that distributing the data and applications across the Parallel Sysplex cluster provides. This growth can be accomplished while maintaining the single system image for their end users. End users are able to access applications and data transparently, regardless of which IMS system in the Parallel Sysplex cluster is processing that request. Generic Resource support allows the end user to log on to a single generic IMS name that represents multiple systems. This provides for easy end-user interaction and improves IMS availability. It also improves systems management with enhanced dynamic routing and session balancing.

#### VTAM, Multi-Node Persistent Session

SNA network attachment availability is significantly improved in a Parallel Sysplex configuration through VTAM Multi-Node Persistent Session. With MNPS, client session state information is preserved in the Coupling Facility across a system failure, avoiding the need to reestablish sessions when clients relogon to host systems within the Parallel Sysplex cluster. This significantly reduces the outage time associated with getting clients reconnected to the server systems.

#### CICS TS, CICS LOG Manager

CICS TS exploit the System Logger for CICS backout and VSAM forward recovery logging as well as auto-journaling and user journaling. Exploiting the System Logger for the CICS backout log provides faster emergency restart. Exploiting the System Logger for VSAM forward recovery logs and for journaling allows merging of the logged data across the Parallel Sysplex cluster in real-time. This simplifies forward recovery procedures and reduces the time to restore the VSAM files in the event of a media failure. CICS TS enhancements include sign-on retention for persistent sessions, automatic restart of CICS data sharing servers, and systemmanaged rebuild of Coupling Facility structures. These include the Named Counters, Data Tables, and Temporary Storage structures.

For further details see the CICS Release Guide, GC33-1570 and the CICS Recovery and Restart Guide, SC33-1698.

#### VSAM RLS

CICS TS provides support for VSAM Record Level Sharing (RLS). This function supports full VSAM datasharing, that is the ability to read and write VSAM data with integrity, from multiple CICS systems in the Parallel Sysplex environment. This provides increased capacity, improved availability and simplified systems management for CICS VSAM applications. In addition, the CICS RLS support provides partial datasharing between CICS systems and batch programs. For further details see the CICS Release Guide, GC33-1570.

VSAM RLS requires CF structures. A CF lock structure with name IGWLOCK00 must be defined. In addition, CF cache structures must be defined. The number and names of the CF cache structures are defined by the customer installation. Refer to publication DFSMS/MVS™ DFSMSdfp™ Storage Administration Reference, SC26-4920-03, for details of how to specify the CF cache structure names in the SMS Base Configuration.

VSAM RLS provides nondisruptive rebuild for its CF lock and cache structures. Rebuild may be used for planned CF structure size change or reconfiguration. In the event of CF failure or loss of connectivity to CFs containing RLS structures, RLS internally rebuilds the structures and normal operations continue. However, the lock rebuild requires failure independence. The lock structure may be System-Managed duplexed for high availability.

Transactional VSAM (DFSMStvs) is available as a priced feature on z/OS. Based on VSAM/RLS, it allows full read/write shared access to VSAM data between batch jobs and CICS online transactions. In addition to the RLS requirements, DFSMStvs uses RLS, which requires the z/OS System Logger.

IMS Shared Data

IMS n-way datasharing is IMS/DB full function support, which allows for more than 2-way data sharing.

Each z/OS image involved in IMS n-way Parallel Sysplex datasharing must have at least one IRLM. Each IRLM is connected to the IRLM structure in a Coupling Facility.

With IMS data sharing the concept of a data sharing group applies. A datasharing group is defined using the CFNAMES control statement. The IMS subsystems are members of this group.

Three Coupling Facility structure names must be specified for Parallel Sysplex datasharing. The names are for the:

- IRLM structure (the IRLM lock table name)
- OSAM structure
- VSAM structure

IMS Parallel Sysplex datasharing uses the OSAM and VSAM structures for buffer invalidation only.

Like the VSAM/RLS and Db2 counterparts, IMS datasharing can provide increased application availability and virtually unlimited horizontal growth.

Support is provided to utilize the Coupling Facility for store through caching (storing changes) and store clean data (storing unaltered data) for OSAM databases. IMS allows OSAM database buffers to be selectively cached in a central Coupling Facility, for increased performance.

#### IMS Shared Message Queue

The IMS Shared Message Queue (SMQ) solution allows IMS/ESA® customers to take advantage of the Coupling Facility to store and share the IMS message queues among multiple IMS systems. Incoming messages from an IMS on one Central Processor Complex (CPC) in the Parallel Sysplex cluster could be placed on a shared queue in the Coupling Facility by the IMS Common Queue Server (CQS) for processing by an IMS on another CPC in the Parallel Sysplex cluster. This can provide increased capacity and availability for their IMS systems. This SMQ solution takes advantage of the MVS function Cross System Extended Services (XES) to access the Coupling Facility, and the Automatic Restart Manager (ARM) to improve availability by

automatically restarting the components in place or on another CPC. With shared queues, a message can be processed by any IMS sharing the queues. This can result in automatic workload distribution as the messages can be processed by whichever IMS subsystem has the capacity to handle the message. An IMS customer can use shared queues to distribute work in the Parallel Sysplex cluster. In a shared queues environment, all transaction-related messages and message switches are put out on shared queues, which permits immediate access by all the IMSes in a shared queues group. This provides an alternative to IMS transfer of messages across MSC links within a shared queues group. The IMS SMQ solution allows IMS customers to take advantage of the Parallel Sysplex environment, providing increased capacity, incremental horizontal growth, availability and workload balancing.

Fast Path Shared Expedited Message Handler (EMH): This provides the capability to process Fast Path transactions in a Parallel Sysplex environment using the Coupling Facility. This enables workload balancing of Fast Path transactions in a Parallel Sysplex environment and hence provides increased capacity. This capability can also improve the system and data availability to the end user since multiple IMS subsystems can have access to the shared EMH queues in the Coupling Facility. This provides for increased throughput in Fast Path Message Processing.

#### IMS Shared VSO

IMS V6 Fastpath support provides block level datasharing of IMS Fast Path Data Entry Data Base (DEDB) Virtual Storage Option (VSO) databases, using the Coupling Facility. The VSO structure can be duplexed. This provides for improved workload balancing and offers increased capacity and growth in moving into Parallel Sysplex environments.

For information on handling the recovery from these situations, refer to IMS Operations Guide, SC26-8741, or the ITSO Redbook S/390® MVS Parallel Sysplex Continuous Availability SE Guide, SG24-4503.

#### VSO DEDB

There is no structure rebuild support for VSO DEDB Areas, either manual or automatic.

If two structures are defined for a specific area, then all data is duplexed to each structure, performed by IMS. This enables each structure to act as a backup for the other in the case of any connectivity failure from one or all IMSes, structure failure, or CF failure. In any of these cases, all IMS subsystems are informed and processing continues from the remaining structure.

The decision whether to define two structures for any specific area is installation-dependent. As each structure is a store-in cache, there is always the possibility that at any given point in time, data has not been hardened to DASD. Thus, any loss of a single structure will inevitably require DB recovery action, which could be time consuming. This problem is alleviated by the System-Managed CF duplexing support by these structures.

#### RRS, z/OS SynchPoint Manager

Many computer resources are so critical to a company's work that the integrity of these resources must be protected. If changes to the data in the resources are corrupted by a hardware or software failure, human error, or a catastrophe, the computer must be able to restore the data. These critical resources are called protected resources or, sometimes, recoverable resources. Resource recovery is the protection of the resources. Resource recovery consists of the protocols, often called two-phase commit protocols, and program interfaces that allow an application program to make consistent changes to multiple protected resources.

In the OS/390® Release 3 (with additional functions in following releases) IBM provided as an integral part of the system, commit coordination or synchpoint management as part of z/OS Recoverable Resource Management Services (RRMS). These services enabled transactional capabilities in recoverable resource managers. Additionally, these services provided Protected Communication Resource Managers distributed transactional capabilities in many z/OS application environments.

The Recoverable Resource Management Services consist of three parts for managing transactional work in z/OS: 1) Context Services for the identification and management of work requests, 2) Registration Services for identifying a Resource Manager to the system, and 3) Resource Recovery Services or RRS to provide services and commit coordination for all the protected resource managers participating in a work request's transactional scope in many of z/OS application environments. Through RRMS capabilities, extended by communications resource managers, multiple client/server platforms can have distributed transactional access to z/OS Transaction and Database servers.

RRS uses five log streams that are shared by the systems in a sysplex. Every z/OS image with RRS running needs access to the Coupling Facility and the DASD on which the system logger log streams are defined.

Note that you may define RRS log streams as Coupling Facility log streams or as DASD-only log streams.

The RRS images on different systems in a sysplex run independently but share logstreams to keep track of the work. If a system fails, RRS on a different system in the sysplex can use the shared logs to take over the failed system's work.

*Recommended Configurations*

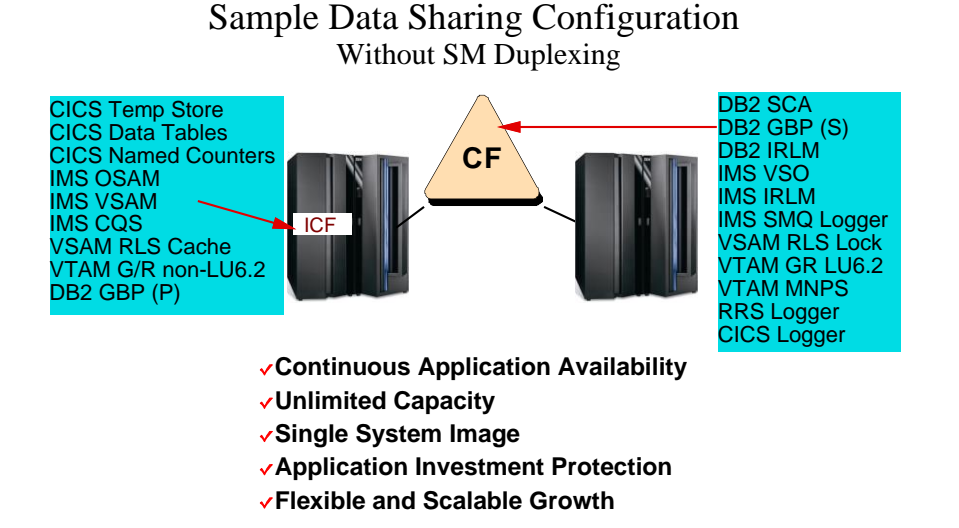

For simplicity, only the Primary duplexed structures are shown. Although IMS OSAM and VSAM structures do support System-Managed CF Structure Duplexing, they are not shown as duplexed since they obtain little value from this.

# Sample Data Sharing Configuration With SM Duplexing

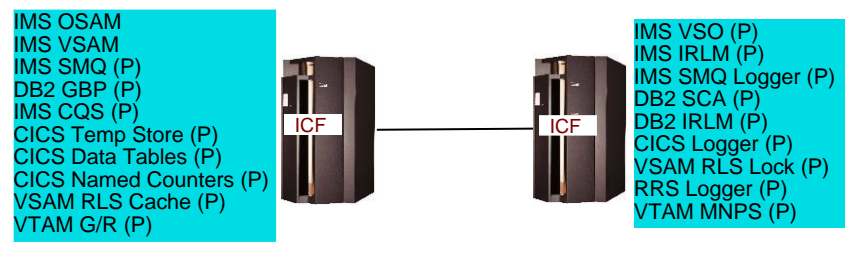

- **Continuous Application Availability**
- **Unlimited Capacity**
- **Single System Image**
- **Application Investment Protection**
- **Flexible and Scalable Growth**

## Appendix D. CF Alternatives Questions and Answers

Typical questions and their associated answer relative to IBM's Coupling Facility and its usage.

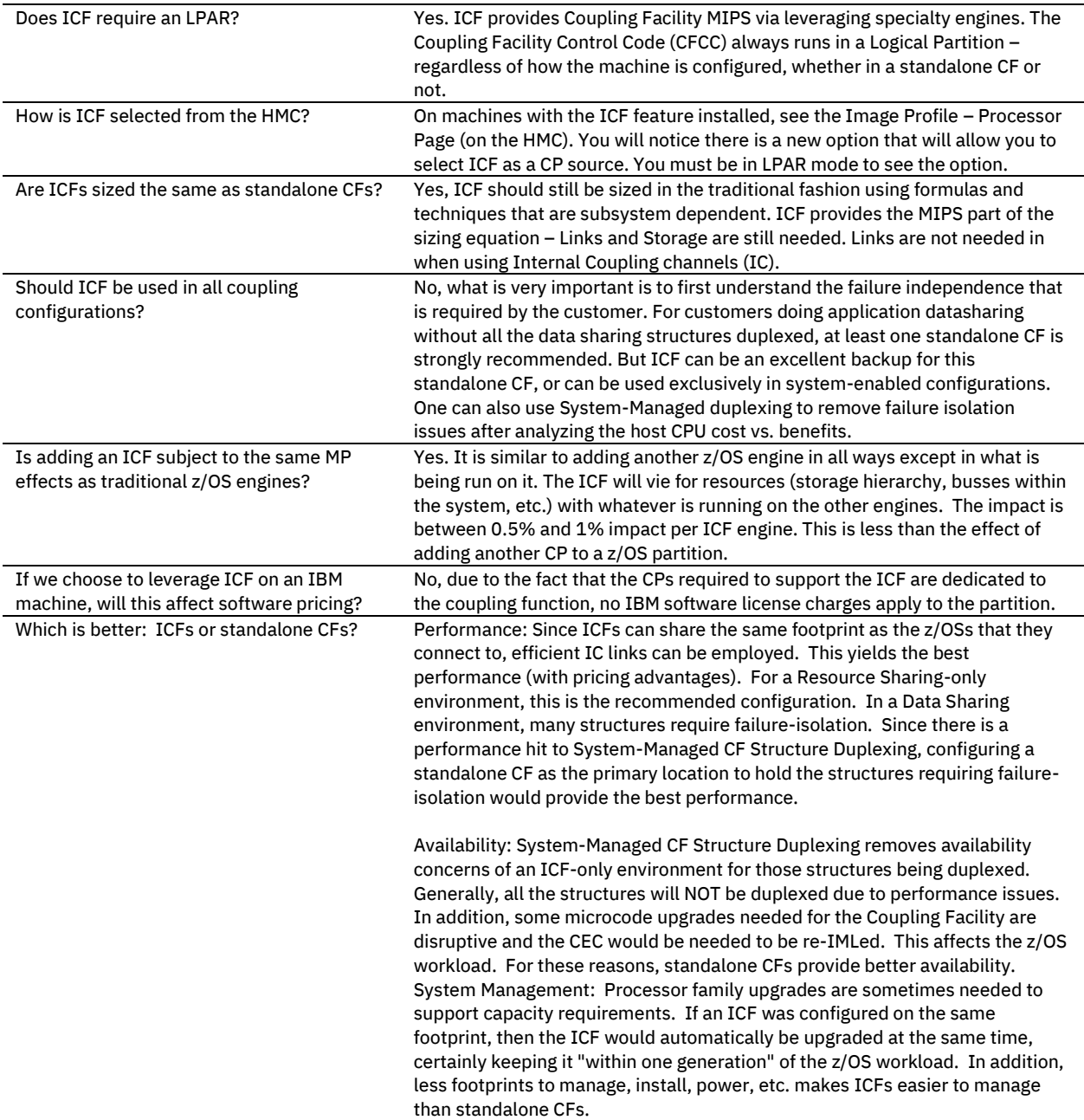

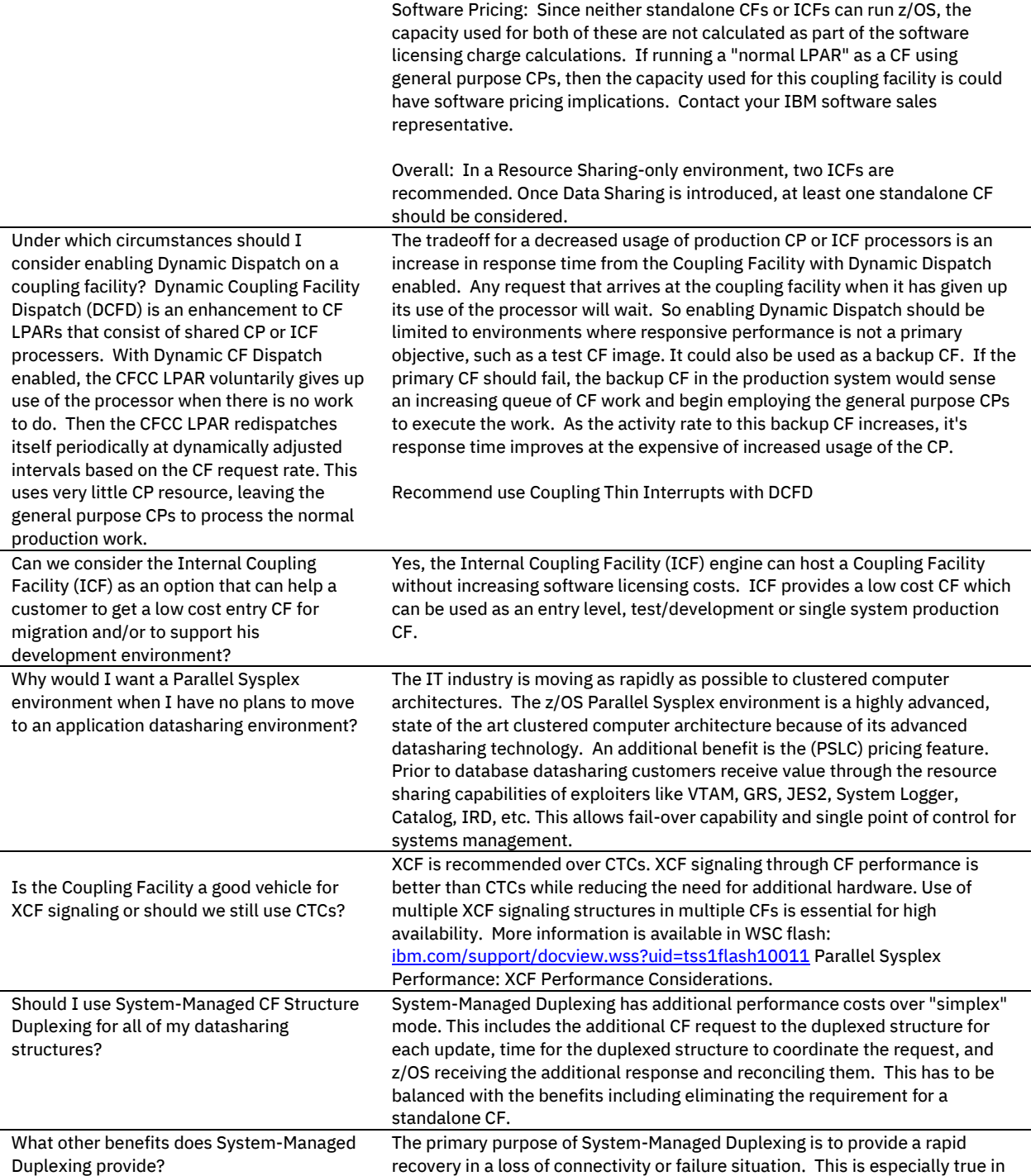

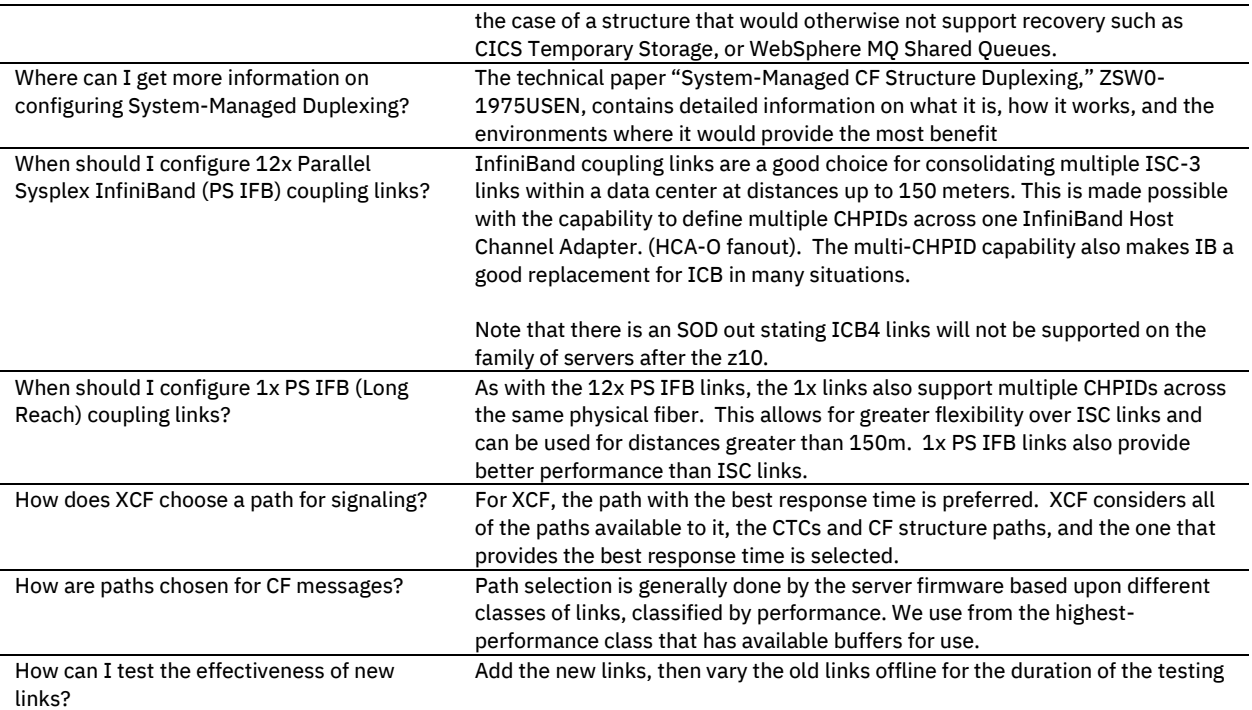

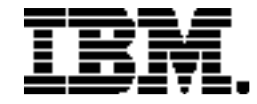

®Copyright IBM Corporation 2019 IBM Corporation New Orchard Road Armonk, NY 10504  $II \subseteq \Delta$ Produced in the United States of America, 10/2019

IBM, IBM logo, IBM Z, IBM eServer, BatchPipes, CICS, Db2, DFSMS, DFSMSdfp, DFSMShsm, DFSMS/MVS, ESCON, FICON, GDPS, IMS, IMS/ESA, InfiniBand, MQSeries, MVS, OS/390, Parallel Sysplex, PR/SM, RACF, Resource Link, RMF, S/390, Sysplex Timer, System z, System z9, System z10, VTAM, WebSphere, z9, z10, z10 BC, z10 EC, z13, z14, z15, z/Architecture, zEnterprise, z/OS, zSeries, z Systems and z/VM are trademarks or registered trademarks of the International Business Machines Corporation.

Adobe, the Adobe logo, PostScript, and the PostScript logo are either registered trademarks or trademarks of Adobe Systems Incorporated in the United States, and/or other countries.

Cell Broadband Engine is a trademark of Sony Computer Entertainment, Inc. in the United States, other countries, or both and is used under license therefrom.

InfiniBand and InfiniBand Trade Association are registered trademarks of the InfiniBand Trade Association.

Intel, Intel logo, Intel Inside, Intel Inside logo, Intel Centrino, Intel Centrino logo, Celeron, Intel Xeon, Intel SpeedStep, Itanium, and Pentium are trademarks or registered trademarks of Intel Corporation or its subsidiaries in the United States and other countries.

Java and all Java-based trademarks are trademarks of Sun Microsystems, Inc. in the United States, other countries, or both.

The registered trademark Linux® is used pursuant to a sublicense from the Linux Foundation, the exclusive licensee of Linus Torvalds, owner of the mark on a worldwide basis.

Microsoft, Windows, Windows NT, and the Windows logo are trademarks of Microsoft Corporation in the United States, other countries, or both.

OpenStack is a trademark of OpenStack LLC. The OpenStack trademark policy is available on th[e OpenStack website.](http://www.openstack.org/brand/openstack-trademark-policy)

Red Hat®, JBoss®, OpenShift®, Fedora®, Hibernate®, Ansible®, CloudForms®, RHCA®, RHCE®, RHCSA®, Ceph®, and Gluster® are trademarks or registered trademarks of Red Hat, Inc. or its subsidiaries in the United States and other countries.

TEALEAF is a registered trademark of Tealeaf, an IBM Company.

UNIX is a registered trademark of The Open Group in the United States and other countries.

Worklight is a trademark or registered trademark of Worklight, an IBM Company.

All statements regarding IBM's future direction and intent are subject to change or withdrawal without notice, and represent goals and objectives only.

The information contained in this documentation is provided for informational purposes only. While efforts were made to verify the completeness and accuracy of the information contained in this documentation, it is provided "as is" without warranty of any kind, express or implied. In addition, this information is based on IBM's current product plans and strategy, which are subject to change by IBM without notice. IBM shall not be responsible for any damages arising out of the use of, or otherwise related to, this documentation or any other documentation. Nothing contained in this documentation is intended to, nor shall have the effect of, creating any warranties or representations from IBM (or its suppliers or licensors), or altering the terms and conditions of the applicable license agreement governing the use of IBM software.

References in these materials to IBM products, programs, or services do not imply that they will be available in all countries in which IBM operates. Product release dates and/or capabilities referenced in these materials may change at any time at IBM's sole discretion based on market opportunities or other factors and are not intended to be a commitment to future product or feature availability in any way.

ZSW01971-USEN-26